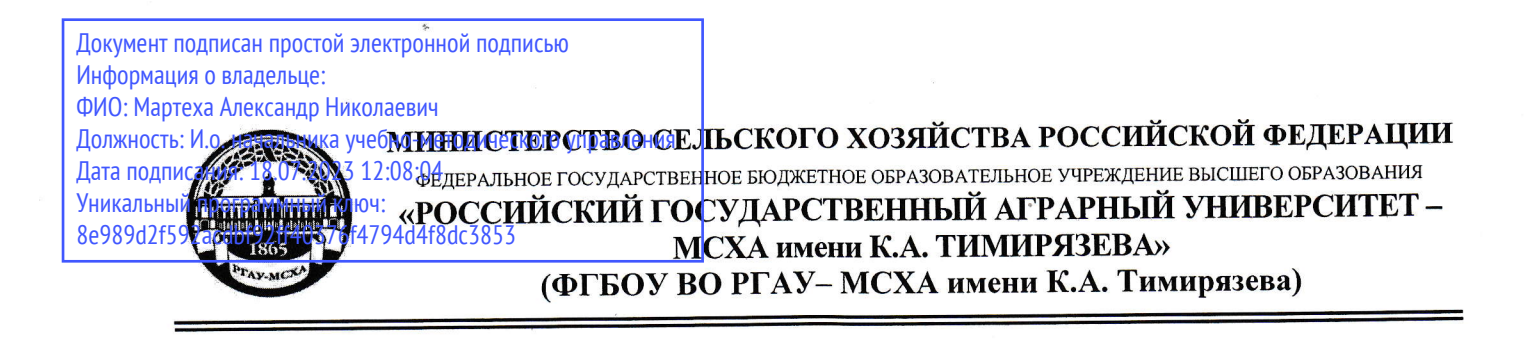

Институт механики и энергетики имени В.П. Горячкина

Кафедра технического сервиса машин и оборудования

### УТВЕРЖДАЮ: Зам. директора института механики и энергетики имени В.П. Горячкина

Н.А. Шевкун

2022 г.

МЕТОДИЧЕСКИЕ УКАЗАНИЯ ПОВЫПОЛНЕНИЮ КУРСОВОЙ РАБОТЫ ДИСЦИПЛИНЫ Б1.В.01.04 «ДИЛЕРСКАЯ СИСТЕМА **ТЕХНИЧЕСКОГО СЕРВИСА»** 

для подготовки магистров

Направление: 35.04.06 Агроинженерия Направленность: Технологии технического сервиса

 $Kypc: 2$ Семестр: 3,4

Форма обучения: очная

Москва, 2022

Разработчик: Корнеев В.М., кандидат технических наук, доцент

<<29 >> авryста2022г.

Рецензент: Казанцев С.П., доктор технических наук, профессор, заведующий кафедрой сопротивления материалов и деталей машин ФГБОУ ВО РГАУ - МСХА имени К.А. Тимирязева

<<29>> авryста2022 г.

методические указания обсуждены на заседании кафедры технического сервиса машин и оборудования «29 »августа2022 г., протокол № 01

Заведующий кафедройтехнического сервиса машин и оборудования Апатенко А.С., доктор технических наук, дої

<< 29 >> авryста 2022 г.

#### согласовано:

Председатель учебно-методической комиссии института механики и энергетики имени В.П. Горячкина<br>Дидманидзе О.Н., д.т.н, профессор

<sup>&</sup>lt;< 29 >> авryста 2022 г.

# **Оглавление**

<span id="page-2-0"></span>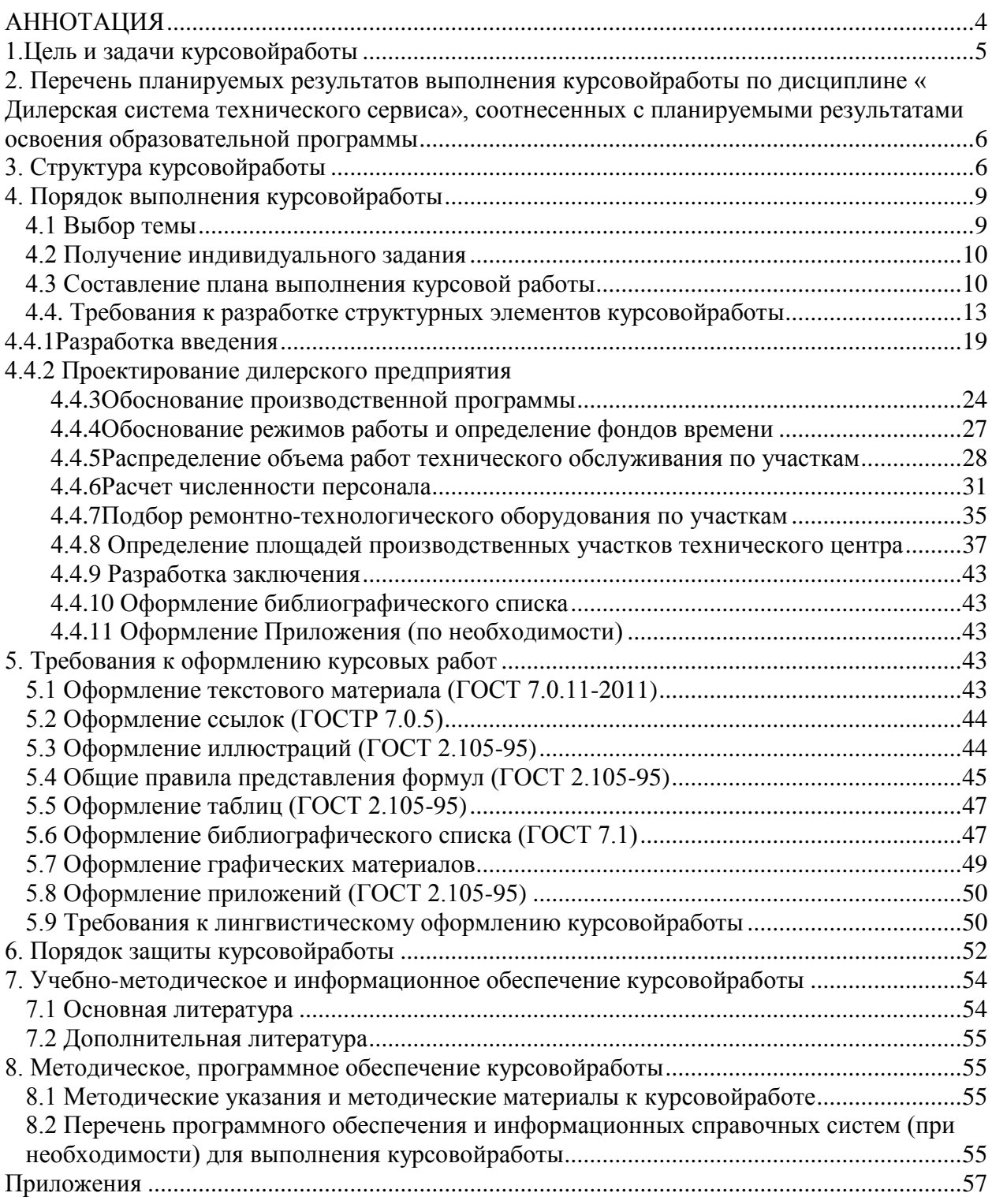

# **АННОТАЦИЯ**

#### **курсовойработы учебной дисциплины Б1.В.01.04 «Дилерская система технического сервиса» для подготовки магистра по направлению 35.04.06** – **«Агроинженерия», направленность«Технологии технического сервиса »**

Курсовая работа по дисциплинеБ1.В.01.04 «Дилерская система технического сервиса»для подготовки магистра по направлению 35.04.06 «Агроинженерия», направленность «Технологии технического сервиса» является самостоятельной инженерной работой студента.

В процессе самостоятельного изучения дисциплины Б1.В.01.04«Дилерская система технического сервиса»студенты выполняют курсовую работу, направленную на формирование и приобретение у обучаемыхнавыков проектирования, реконструкции и технического переоснащения предприятий технического сервиса и их структурных подразделений. При этом решаются следующие задачи:

- систематизация и закрепление полученных теоретических знаний и практических умений по профессиональной учебной дисциплине в соответствии с требованиями действующего образовательного стандарта, учебным планом и программой дисциплины к уровню подготовки магистров;

- приобретение опыта самостоятельного формулирования задач аналитической, расчетной, конструкторской работы, формирование умения формулировать логически обоснованные выводы, предложения и рекомендации по результатам выполнения работы;

- формирование умения поиска необходимых данных при работе со специальной литературой, справочной, нормативной, правовой документацией и другими информационными источниками;

- приобретение навыков применения автоматизированного проектирования при разработке планировочных решений;

- формирование профессиональной письменной и устной речи студентов, умения публичных выступлений перед аудиторией, грамотной подготовки презентаций защищаемых проектов, ведения профессиональной дискуссии;

- формирование навыков планомерной работы над решением поставленных задач;

- развитие системного мышления, творческой инициативы, самостоятельности, ответственности студентов за принимаемые решения.

Курсовая работа имеет аналитический, технологический, проектный, экономический характер и носит прикладной проектно-технологический характер и предполагает постановку задач проектирования, разработку элементов технического задания на проектирование, обоснование выбираемого варианта решения. Выполнение курсовой работы включает разработку отдельных элементов технической документации.

В процессе проектирования студент углубляет свои знания и приобретает практические навыки в области:

- основ проектирования реконструкции, расширения и технического перевооружения объектов технического сервиса АПК и их подразделений;

- методик расчета численности работающих, числа рабочих мест и выбора необходимого технологического оборудования и оснастки;

- методов обоснования состава предприятия или подразделения и расчёта его основных параметров;

- методики разработки технологических планировок участков (цехов) предприятия;

- методик расчета потребностей проектируемого предприятия в энергоресурсах.

На завершающем этапе студенты знакомятся с современными методами проектирования с использованием компьютерных графических редакторов.

### **1.Цель и задачи курсовой работы**

<span id="page-4-0"></span>Выполнение курсовойработы по дисциплине ««Дилерская система технического сервиса» для подготовки магистра по направлению 35.04.06 – «Агроинженерия», направленность «Технологии технического сервиса»проводится с цельюсамостоятельного решения студентом инженерных задач, связанных с организацией технического сервиса в сельскохозяйственном производстве (в т.ч. с организацией и технологией ремонта машин), основами проектирования, реконструкции и технического переоснащения (перевооружения) структурных подразделений производственно-технической базы сервисных предприятий. Особое внимание при этом должно уделяться ресурсо-и энергосбережению, повышению качества и производительности труда.

В процессе выполнения курсовой работы студенты должны закрепить навыки по технологической планировке отдельных производственных участков (цехов), рационального размещения технологического оборудования, рабочих мест и овладеть методикой решения конкретных задач проектирования, основными положениями определения техникоэкономических показателей и эффективности разрабатываемых решений.

Разрабатываемые студентами мероприятия должны обеспечивать получение экономического эффекта за счет снижения затрат, связанных с эксплуатацией, ремонтом, техническим обслуживание техники, достижения высокого технико-экономического уровня производства, а также решения социальных, экологических и других важнейших задач.

Основными задачами, решаемыми на всех этапах выполнения курсовой работы, являются:

1. Выбор состава и разработка схемы генерального плана дилерского центра.

2. Разработка компоновочного плана производственного корпуса.

3. Разработка технологической части проекта нового или реконструкции действующего предприятия технического сервиса, включающей расчет объемов выполняемых работ на предприятии и численности работающих, а также определение потребности в

5

технологическом оборудовании и оснастке для выполнения комплекса работ по ТО и ремонту на проектируемом участке (цехе).

4. Разработка планировочных решений по проектируемым подразделениями (зонам, участкам, отделениям, цехам) сервисного предприятия дилерского центра

### <span id="page-5-0"></span>**2. Перечень планируемых результатов выполнения курсовой работы по дисциплине ««Дилерская система технического сервиса»», соотнесенных с планируемыми результатами освоения образовательной программы**

Реализация в курсовойработе по дисциплине ««Дилерская система технического сервиса»» требований ФГОС ВО, ОПОП ВО и Учебного плана по направлению подготовки 35.04.06 – «Агроинженерия», направленность «Технологии технического сервиса» должна формировать следующиекомпетенции, представленные в таблице 1.

# **3. Структура курсовой работы**

Курсовая работа должна состоять из расчетно-пояснительной записки (набранной на компьютере) объемом 25–30 страниц машинописного текста формата А4 и 3 листов графической части формата А1, выполненных в соответствии с ГОСТ 2.114-95, нормами и требованиями ЕСКД и ЕСТД.

Таблица 1

# ТРЕБОВАНИЯ К РЕЗУЛЬТАТАМ ВЫПОЛНЕНИЯ КУРСОВОЙ РАБОТЫ ПО УЧЕБНОЙ ДИСЦИПЛИНЕ

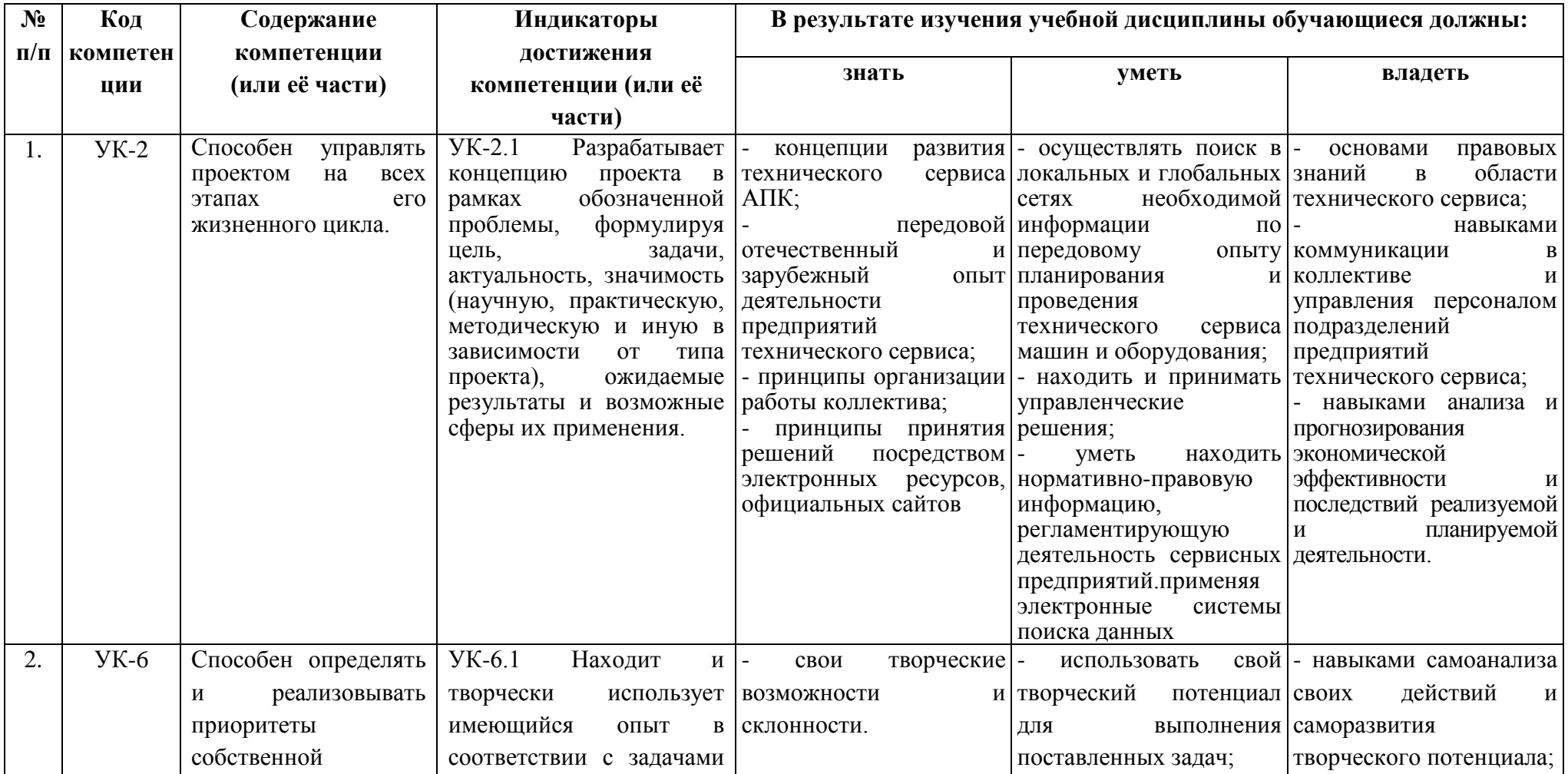

#### Б1.В.01.04 «ДИЛЕРСКАЯ СИСТЕМА ТЕХНИЧЕСКОГО СЕРВИСА»

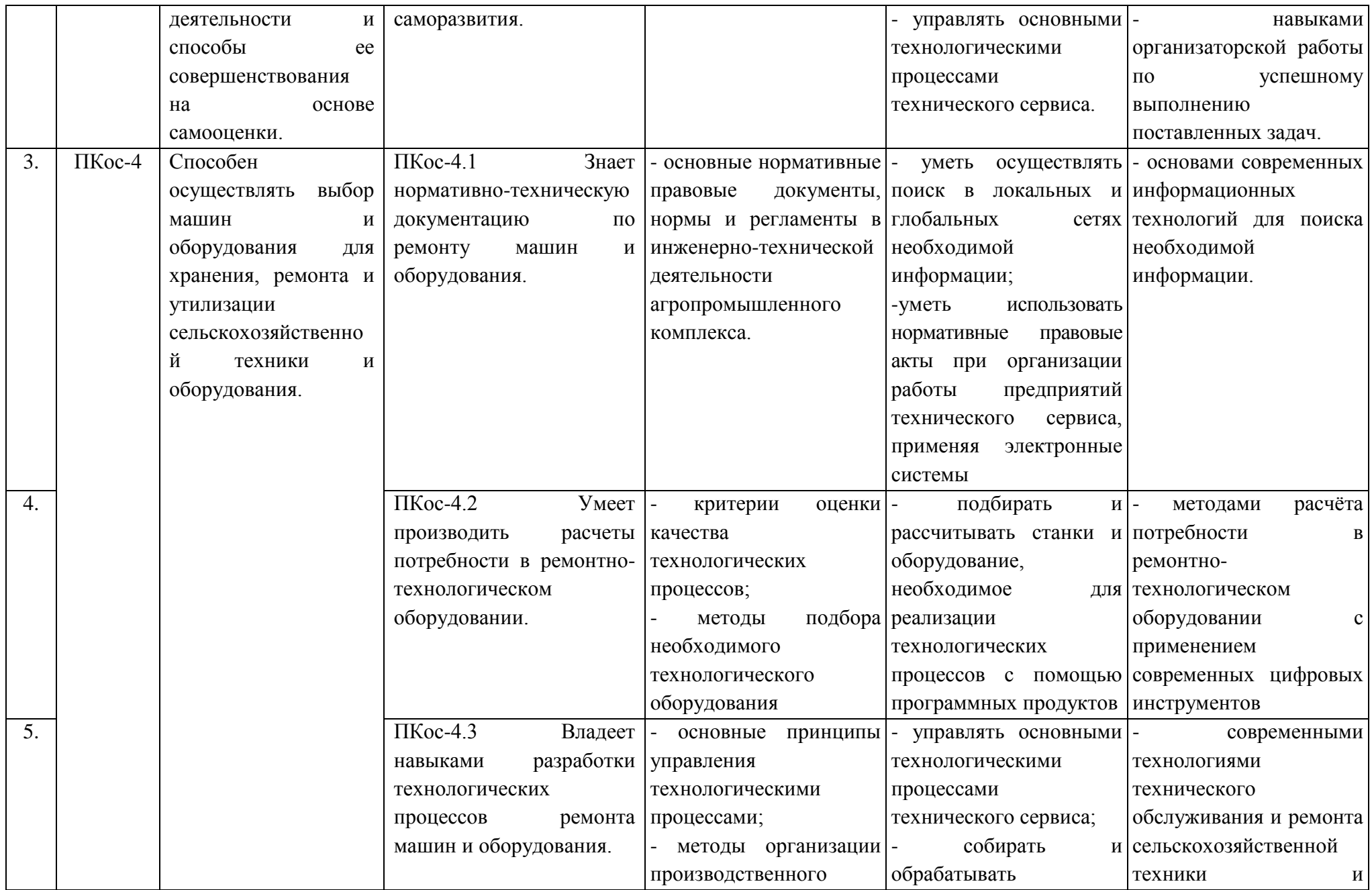

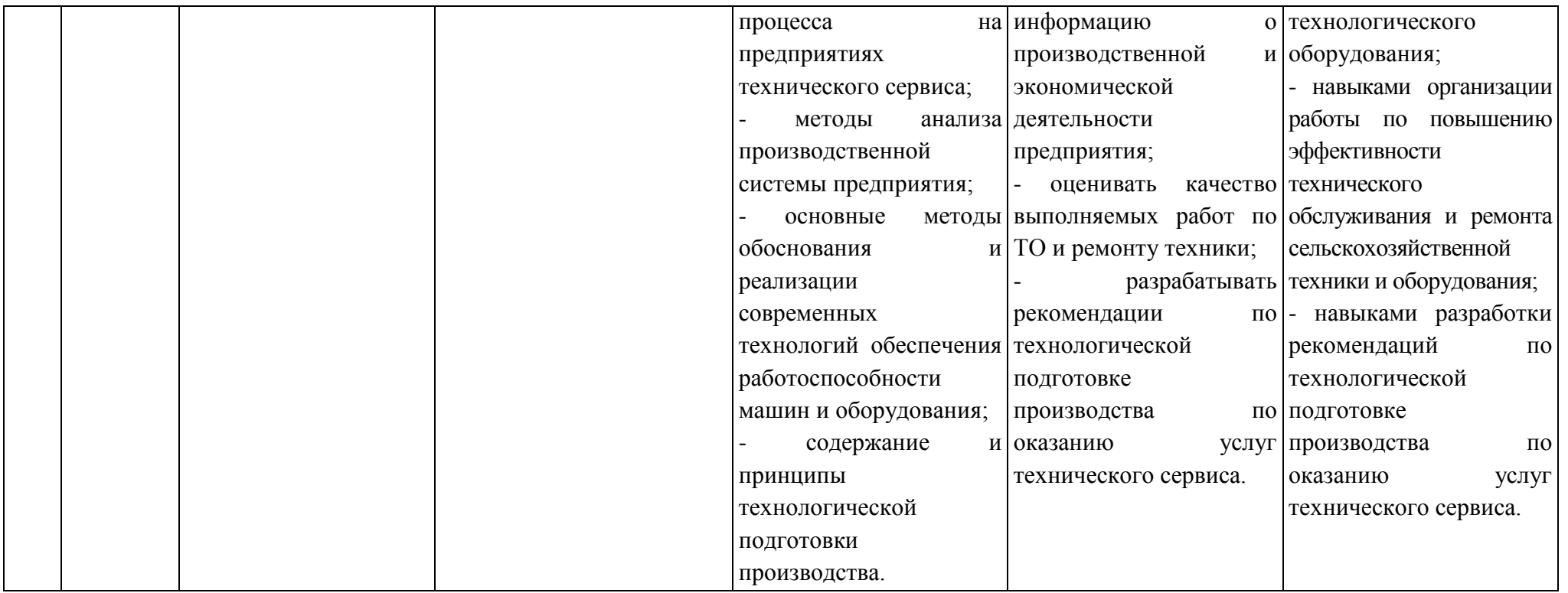

Расчетно-пояснительная записка должна содержать следующие разделы:

- титульный лист (Приложение 1);

- задание на курсовуюработу (Приложение 2);

- аннотация;

- содержание;

- введение;

- Характеристика рынка товаров и услуг в АПК.

Анализ первичного и вторичного рынка сельскохозяйственной техники (анализ рынка запасных частей, анализ рынка услуг по ТО и ремонту машин в АПК) в заданном регионе.

Формирование требований к дилерскому центру, обоснование состава и структуры дилерского центра.

Определение номенклатуры и объёмов продаж сельскохозяйственной техники (определение номенклатуры и объёмов продаж запасных частей).

Определение объёмов работ по предпродажной подготовке (ТО и ремонту в гарантийный и послегарантийный периоды).

Обоснование номенклатуры подразделений дилерского центра.

Обоснование режимов работы и определение фондов времени дилерского центра.

Обоснование штатов дилерского центра.

Обоснование состава и расчёт площадей подразделений дилерского центра, (складов, площадок для хранения техники).

Разработка компоновочного (генерального) плана дилерского центра. - выводы по работе;

- список использованных источников(библиографический список);

- приложения.

Объем и содержание графической части курсовой работы должны отражать принятое в проекте планировочное решение по проектированию участков, зон ТО и ремонта машин, планировку производственного корпуса сервисного предприятия и одного из производственных участков или зоны проектируемого предприятия с расстановкой технологического и подъемнотранспортного оборудования.

Графическое оформление курсовой работы предусматривает выполнение следующих чертежей:

- планировку производственного корпуса ремонтной мастерской – 1 лист формата А1;

- технологическую планировку цеха (участка) с расстановкой оборудования и подводом коммуникаций – 1 лист формата А1;

Примерная структура курсовой работы и объем отдельных ее разделов представлены в таблице 2.

Методические указания по выполнению курсовойработы дисциплины «Дилерская система технического сервиса» для инвалидов и лиц с ограниченными возможностями здоровья разрабатывается индивидуально с учетом особенностей психофизического развития, индивидуальных возможностей и состояния здоровья таких обучающихся.

Таблица 2

### **Структура курсовой работы и объем отдельных ее разделов**

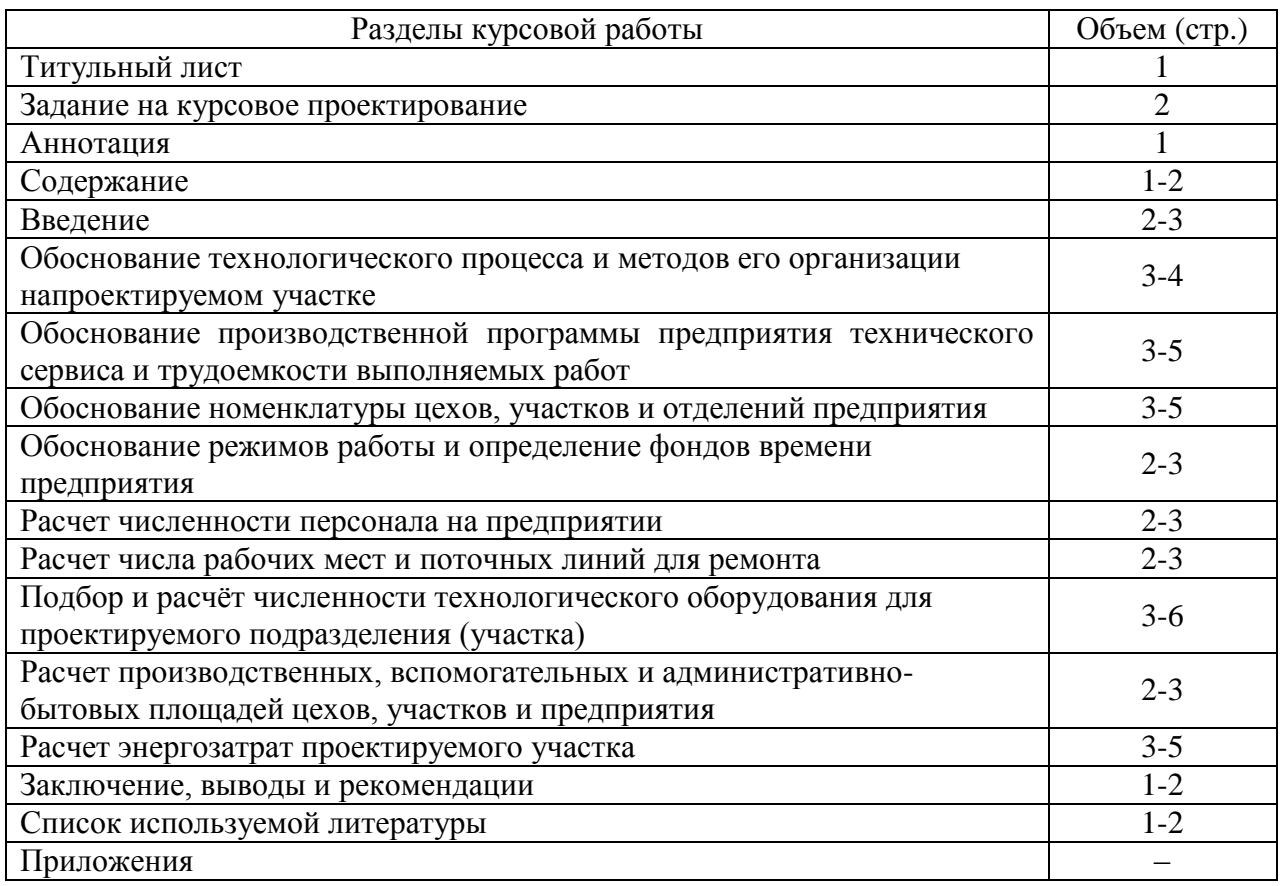

## **4. Порядок выполнения курсовойработы**

### **4.1 Выбор темы**

<span id="page-10-1"></span><span id="page-10-0"></span>В соответствии с учебным планом, при изучении дисциплины «Дилерская система технического сервиса», для закрепления теоретических знаний и развития навыков проектирования предприятий технического сервиса предусматривается выполнение курсовой работы.

Тематика курсовой работы должна отвечать учебным задачам дисциплины и соответствовать будущей профессиональной деятельности бакалавра. Тематика, в основном, основывается на фактическом материале, собранном студентами в ходе учебных и производственных практик, охватывает наиболее важные разделы дисциплины, должна соответствовать примерным темам, указанным в рабочей программе дисциплины.

Темой курсовой работы является проектирование элементов нового или реконструкция действующего дилерского центра.

Тема курсовой работы формулируется для каждого студента индивидуально.

Тема курсовой работы может быть предложена студентом при условии обоснования им её целесообразности.

Конкретная тематика и содержание курсовой работы устанавливается

руководителем в соответствии с содержанием предстоящей квалификационной работы.

Типовые темы курсовой работы:

- разработка участка продажи новой техники (подержанной техники);

разработка участка предпродажной подготовки (технического обслуживания, ремонта) машин и оборудования;

- разработка подразделения хранения и продажи запасных частей, расходных материалов.

Выбор темы курсовойработы регистрируется в журнале регистрации курсовых работ на кафедре.

### **4.2 Получение индивидуального задания**

<span id="page-11-0"></span>Задание на выполнение курсовойработы(Приложение 2)выдается за подписью руководителя, датируется днем выдачи и регистрируется на кафедре в журнале учета. Факт получения задания удостоверяется подписью обучающегося в указанном журнале.

Задания на курсовое проектирование должны быть индивидуальными и разнообразными по содержанию, но примерно одинаковыми по степени сложности поставленных перед студентами задач и объему их решения.

Задание на курсовуюработу должны содержать данные, необходимые для расчета производственного участка предприятия, краткую информацию по содержанию расчетной и графической частей, методическую литературу и иные информационные источники. При этом допускаются «сквозные» задания, отдельные аспекты которых студент выполняет в течение нескольких семестров, следующим друг за другом дисциплинам, которые могут входить в состав выпускной квалификационной работы.

Возможны варианты заданий по разработке структурных объектов производственно-технической базы сервисного предприятия, где предусматривается выполнение комплекса работ по различным видам ремонтно-обслуживающих воздействий. При этом разнообразие вариантов заданий достигается за счет различного состава машинно-тракторного парка, численности, режимам работы и другим факторам. При выполнении курсовой работы могут включаться вопросы экспериментирования на базе выполненных студентом работ, в соответствии с тематикой исследований на кафедре.

Исходные данные для курсовой работы магистры могут также собирать в период прохождения учебной и производственной практик или получают в виде задания от преподавателя. Одновременно с заданием студенту выдается план-график выполнения курсовой работы.

### **4.3 Составление плана выполнения курсовойработы**

<span id="page-11-1"></span>Выбрав тему, определив цель, задачи, структуру и содержание курсовойработы, необходимо совместно с руководителем составить планграфик ее выполнения с учетом графика учебного процесса (табл.3).

#### Таблица 3

### **Примерный план**-**график выполнения курсовой работы**

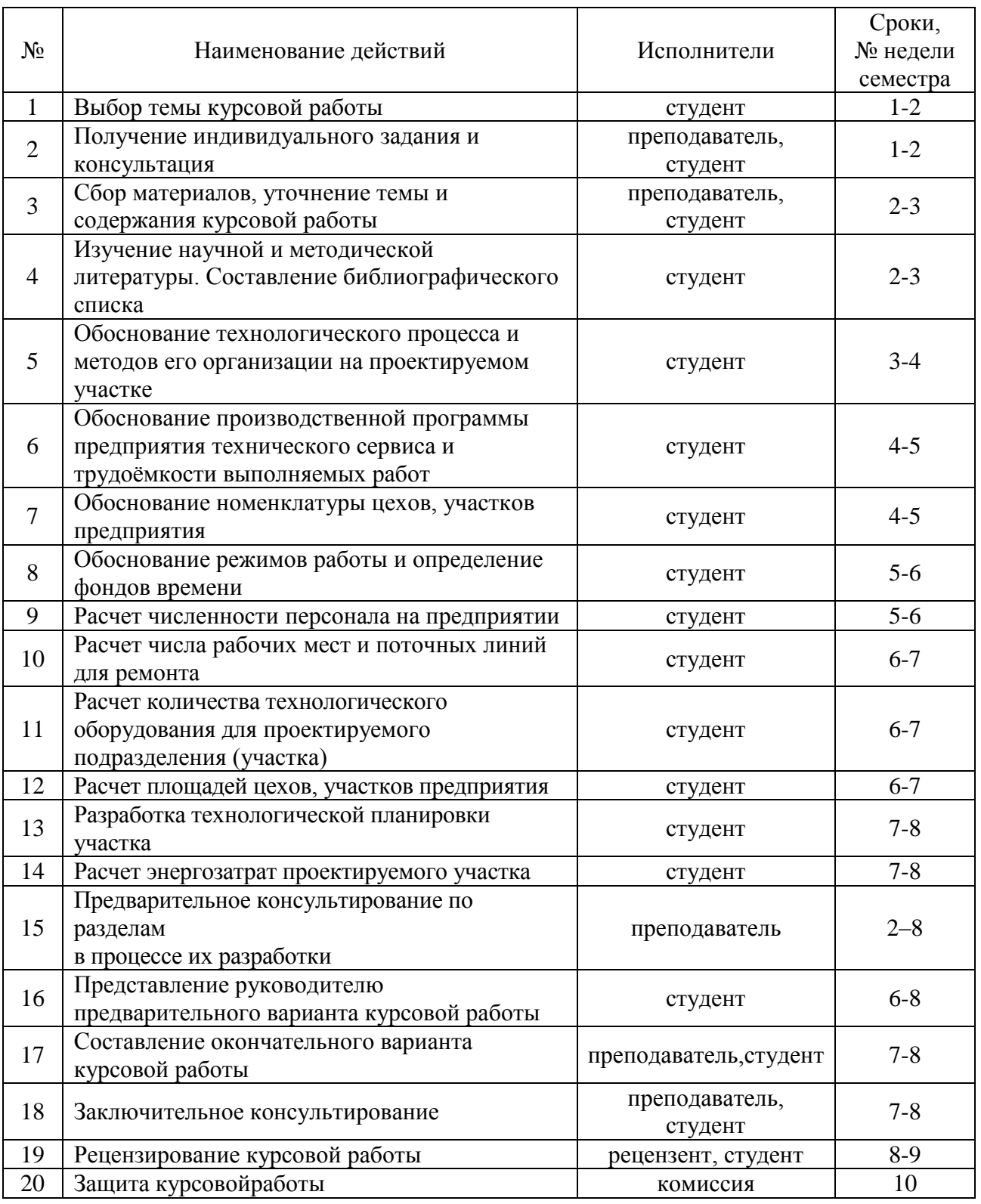

## <span id="page-12-0"></span>**4.4. Требования к разработке структурных элементов курсовой работы**

### **4.4.1 Разработка введения**

Во введении отражаются состояние и основные направления развития ремонтно-обслуживающего производства в сельском хозяйстве; перспективы развития предприятий технического сервиса. Здесь также необходимо обосновать актуальность темы работы и целесообразность выбранного направления проектирования.

Актуальность темы определяется важностью научных, технических и производственных проблем отрасли, решение которых обеспечивает прогрессивное развитие технологий и техники сельскохозяйственного производства.

Введение должно заканчиваться постановкой цели и формулировкой задач, которые будут решаться в ходе выполнения курсовой работы.

#### **4.4.2 Проектирование дилерского предприятия**

#### **4.4.3 Обоснование производственной программы**

Производственная программа является основанием для проектирования дилерского предприятия. В зависимости от программы определяется площадь производственных помещений, осуществляется выбор оборудования, рассчитывается количество постов и численность рабочих[35].

Для расчёта производственной программы и объёма работ по предпродажному и гарантийному обслуживанию тракторов требуются следующие исходные данные: ожидаемый состав тракторного парка в обслуживаемой зоне; среднегодовая наработка тракторов; трудоёмкость предпродажного обслуживания, технического обслуживания и текущего ремонта.

Принимая во внимание, что областной технический центр становится официальным дилером АО «Минский тракторный завод», и учитывая реальную потребность региона в тракторах, принимаем в качестве производственной программы 150 тракторов.

Годовой объём работ по предпродажной подготовке тракторов определяем по формуле:

$$
T_{nn} = N_{nn} \cdot t_{nn}, \qquad (4.1)
$$

где N<sub>пп</sub>- количество продаваемых тракторов в год;

 $t_{\text{min}}$  - трудоёмкость предпродажной подготовки одного трактора, чел-ч $(t_{\text{min}} =$  $4,5...5,0$ .

Тпп=150∙4,8=720 чел-ч

14

Трудоёмкость технического обслуживания тракторов МТЗ-80/82 берём из справочных данных:

ТО-1=2,01 чел-ч;

ТО-2=5,2 чел-ч;

ТО-3=15,62 чел-ч.

Количество технических обслуживаний для тракторов определяем по формулам:

$$
N_{\text{TO-1}} = B_{\text{II}} / B_{\text{TO-1}},\tag{4.2}
$$

$$
N_{TO-2}=B_{II}/B_{TO-2}, \t\t(4.3)
$$

$$
N_{TO-3}=B_{II}/B_{TO-3},\t\t(4.4)
$$

где  $B_{\Pi}$ — планируемая средняя годовая наработка одного трактора, мото-ч;

 $B_{T0-1}$ ,  $B_{T0-2}$ ,  $B_{T0-3}$ , - периодичность проведения технического обслуживания соответствующего вида, мото-ч.

Периодичность проведения ТО-3, ТО-2 и ТО-1 тракторов составляет соответственно 1000, 500 и 125 мото-ч.

Годовую наработку тракторов для ТО-1 принимаем 500 мото-ч., а годовую наработку для ТО-2 И ТО-3 принимаем 1000 мото-ч.

 $N_{\text{TO-1}}$ =500/125=4  $N_{TO-2}=1000/500=2$  $N_{TO-3}=1000/1000=1$ 

Суммарное годовое количество номерных технических обслуживаний составит:

 $\Sigma$ <sub>TO-1</sub>=4⋅150=600;

 $\Sigma_{\text{TO-2}}=2.150=300;$ 

 $\Sigma$ <sub>TO-3</sub>=1∙150=150

Годовая трудоёмкость технических обслуживаний составит:

Т<sub>то-1</sub>=2,01∙1200=1206 чел-ч

 $T_{\text{TO-2}}=5,2.300=1560$  чел-ч Т<sub>то-3</sub>=15,62⋅150=2343 чел-ч

Суммарная годовая трудоёмкость номерных технических обслуживаний составит:

 $\Sigma T_{\text{TO}}$ =2412+1560+2343=5109 чел-ч

Общая годовая трудоёмкость работ, выполняемых на дилерском центре:  $\Sigma$ Т<sub>то и п п</sub> = 720+5109=5829 чел-ч

#### 4.4.4 Обоснование режимов работы и определение фондов времени

Для технического центра, как правило, режим работы планируют по прерывной рабочей неделе в одну смену. При пятидневной рабочей неделе с двумя выходными днями, средняя продолжительность составляет 8 часов. Исходя из принятого режима работы предприятия, по действующим нормативам устанавливают годовые номинальные фонды времени.

Номинальный годовой фонд времени работы рабочих и оборудования определяем по формуле:

 $\Phi_{HD}=[(\mathcal{A}_{K} - \mathcal{A}_{B} - \mathcal{A}_{H}) \cdot t - 1 \cdot \mathcal{A}_{H \cdot H}] \cdot n,$ 

 $(4.5)$ 

Где Д<sub>к</sub>- количество календарных дней в году;

Д<sub>в</sub>- количество выходных дней;

Д<sub>п</sub>- количество праздничных дней;

Дпл-число предпраздничных дней;

1- час сокращения рабочего дня в предпраздничный день;

t- продолжительность рабочей смены, ч;

n- количество смен работы в сутки.

 $\Phi_{\text{HD}}=[(365-104-10)*8-1.8]-1=2000$  .

Действительный годовой фонд работы времени оборудования определяется по формуле:

$$
\Phi_{\text{ap}} = [(\Pi_{\text{K}} - \Pi_{\text{B}} - \Pi_{\text{m}} - \Pi_{\text{or}}) \cdot t - 1 \cdot \Pi_{\text{m}} \cdot \eta, \tag{4.6}
$$

где Д<sub>от</sub>-число дней отпуска, установленного для рабочего;

п- коэффициент, учитывающий потерю времени по уважительным причинам(по болезни и др.)  $\eta$ =0,96.

 $\Phi_{\text{mp}}$ =[(365-104-10-28)\*8-1\*8]\*0,96=1735 ч

Действительный годовой фонд времени работы оборудования определяется по формуле:

 $(4.7)$  $\Phi_{\text{no}} = \Phi_{\text{on}} \cdot \eta_{\text{o}}$ ,

где п<sub>о</sub>- коэффициент, учитывающий простои оборудования в техническом обслуживании и ремонте,  $\eta_0 = 0.95...0.98$ .

 $\Phi_{\text{no}}$ =2000.0,98=1960 ч.

### 4.4.5 Распределение объёма работ технического обслуживания по участкам

В состав дилерского предприятия входят производственные участки и вспомогательные помещения.

К производственным участкам относятся: участок наружной очистки, диагностирования, технического обслуживания, шиномонтажный, аккумуляторный, топливной аппаратуры, электрооборудования, слесарномеханический, гидроагрегатный. К вспомогательным помещениям относятся:

площадка для хранения, склад запасных частей, административное здание (офис).

Распределение трудоемкости работ по техническому обслуживанию по участкам осуществляем на основании нормированного процентного соотношения от общей трудоёмкости работ (таблица 4.3).

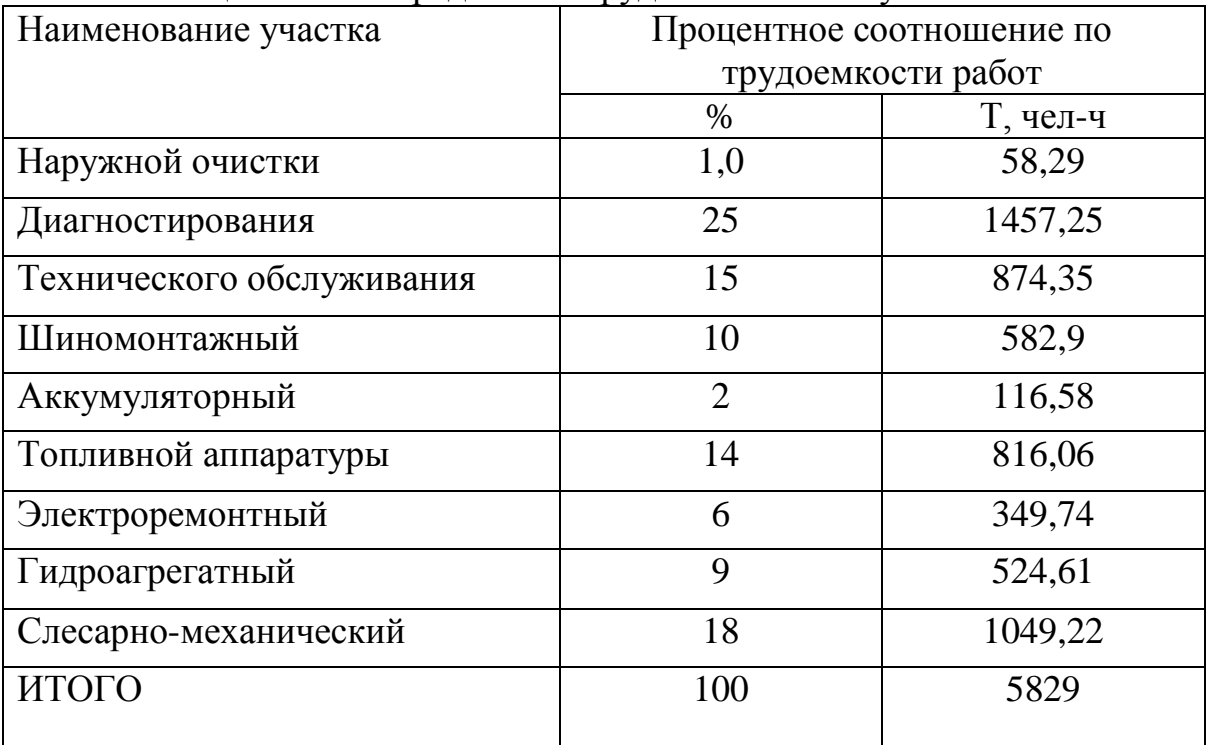

Таблица 4.3 – Распределение трудоёмкостей по участкам

#### **4.4.6 Расчет численности персонала**

Все работающие на предприятии в зависимости от выполняемой ими работы условно подразделяются на следующие группы: производственные рабочие, вспомогательные рабочие, младший обслуживающий персонал, инженерно-технические работники и аппарат управления.

Производственные рабочие, непосредственно выполняющие технологические операции предпродажного и гарантийного обслуживания тракторов.

Вспомогательные рабочие – это люди, занятые обслуживанием основного производства дилерского центра: кладовщики, крановщики и стропальщики, водители напольного транспорта (электрокаров, электро- и автопогрузчиков), рабочие по обеспечению рабочих мест материалами и запчастями.уборщики производственных помещений ( исключая конторско-бытовые), грузчики, подсобные рабочие по обслуживанию транспортно-складских операций.

Младший обслуживающий персонал (МОП) – объединяет курьеров, телефонистов, гардеробщиков, уборщиков служебных помещений, двора и т.п.

Инженерно-технические работники (ИТР) – это квалифицированные специалисты, принимающие участие в организации процесса производства и в управлении предприятием.

При расчёте числа рабочих дилерского центра различают списочный т явочный составы.

Списочный состав производственных рабочих  $(P_{cn})$  используют для расчёта общего состава работающих на предприятии, его рассчитывают по действительному фонду времени:

$$
P_{cn} = T/\Phi_{ap} \tag{4.8}
$$

Явочный состав производственных рабочих  $(P_{AB})$  определяют по номинальному фонду времени:

$$
P_{AB} = T/\Phi_{HP},\tag{4.9}
$$

где Т – трудоемкость работ по участку или рабочему месту, чел-ч. [64]. Результаты расчетов записываем в таблицу 4.4

Таблица 4.4 – Сводные данные по определению численности производственных рабочих по участкам

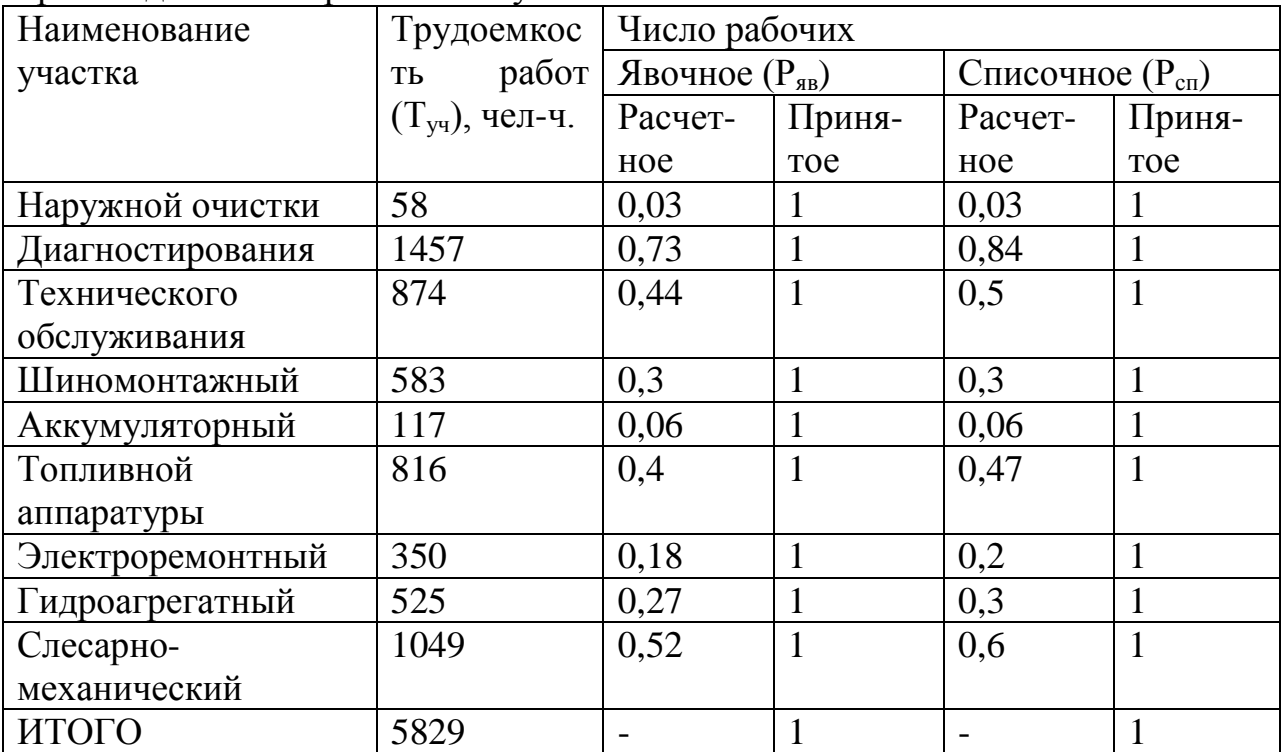

Число вспомогательных рабочих определяют в процентном соотношении от числа производственных рабочих. Процентное соотношение между производственными и вспомогательными рабочими зависит от типа производства, вида выпускаемой продукции, уровня механизации и автоматизации технологических процессов. С увеличением уровня автоматизации производства повышается доля вспомогательных рабочих в общем количестве рабочих предприятия.

Для ремонтно-обслуживающих предприятий число вспомогательных рабочих принимают в размере 14-17% от численности основных производственных рабочих:

$$
P_{B}=(0,14\ldots0,17)\cdot P_{cn}(4.10)
$$

$$
P_{\rm B}\!\!=\!\!0,\!15\!\cdot\!9\!\!=\!\!1,\!35
$$

принимаем  $P_B=1$  чел.

Численность инженерно-технических работников ( $P_{\text{NTD}}$ ), служащих ( $P_c$ ) и младшего обслуживающего персонала (Р<sub>МОП</sub>) принимаем соответственно по 10, 3 и 4 % от численности вспомогательных рабочих:

$$
P_{\text{HTP}}=0,1(P_{\text{cn}}+P_{\text{B}})
$$
  
(4.11)  

$$
P_{\text{HTP}}=0,1(9+1)\approx1
$$
 14.2  

$$
P_{\text{C}}=0,03(P_{\text{cn}}+P_{\text{m}})
$$
  
(4.12)  

$$
P_{\text{C}}=0,03(9+1)\approx1
$$
 14.2  

$$
P_{\text{MOI}}=0,04(P_{\text{cn}}+P_{\text{B}})
$$
  
(4.13)  

$$
P_{\text{MOI}}=0,04(9+1)\approx1
$$
  
Becb *III* 12.2  
THEOREM 12.2  
14.2  
15.2  
16.2  
17.2  
17.2  
18.3  
18.3  
19.3  
19.3  
19.3  
19.3  
19.3  
19.3  
19.3  
19.3  
19.3  
19.3  
19.3  
19.3  
19.3  
19.3  
19.3  
19.3  
19.3  
19.3  
19.3  
19.3  
19.3  
19.3  
19.3  
19.3  
19.3  
19.3  
19.3  
19.3  
19.3  
19.3  
19.3  
19.3  
19.3  
19.3  
19.3  
19.3  
19.3  
19.3  
19.3  
19.3  
19.3  
19.3  
19.3  
19.3  
19.3  
19.3  
19.3  
19.3  
19.3  
19.3  
19.3  
19.3  
19.3  
19.3  
19.3  
19.3  
19.3  
19.3  
19.3  
19.3  
19.3  
19.3  
19.3  
19.3  
19.3  
19.3  
19.3  
19.3  
19.3  
19.3  
19.3  
19.3  
19.3  
19.3  
19.3  
19.3  
19.3  
19.

го центра составит.<br>P=Рсп+Рв+Р<sub>ИТР</sub>+Р<sub>С</sub>+Р<sub>МОП</sub>(4.14)

 $P=9+1+1+1+1=13$  чел.

Общее число всех работающих в областном техническом центре предпродажного обслуживания составит 13 человек по всем категориям.и их вносят в специальную сводную ведомость состава работающих.

### **4.4.7 Подбор ремонтно-технологического оборудования по участкам**

Подбор технологического оборудования, технологической и организационной оснастки и инвентаря по участкам осуществляем без расчёта их количества.исходя из потребности в выполнении всех технологических операций по техническому обслуживанию тракторов.

Всё принятое оборудование сводим в таблицу 4.5

Таблица 4.5 – Ведомость технологического оборудования и оснастки

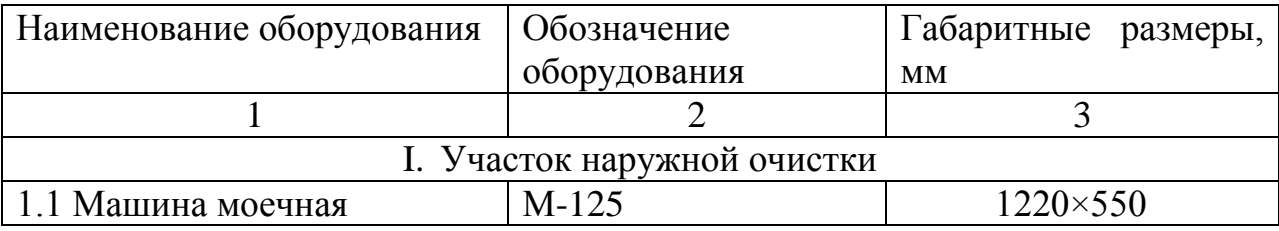

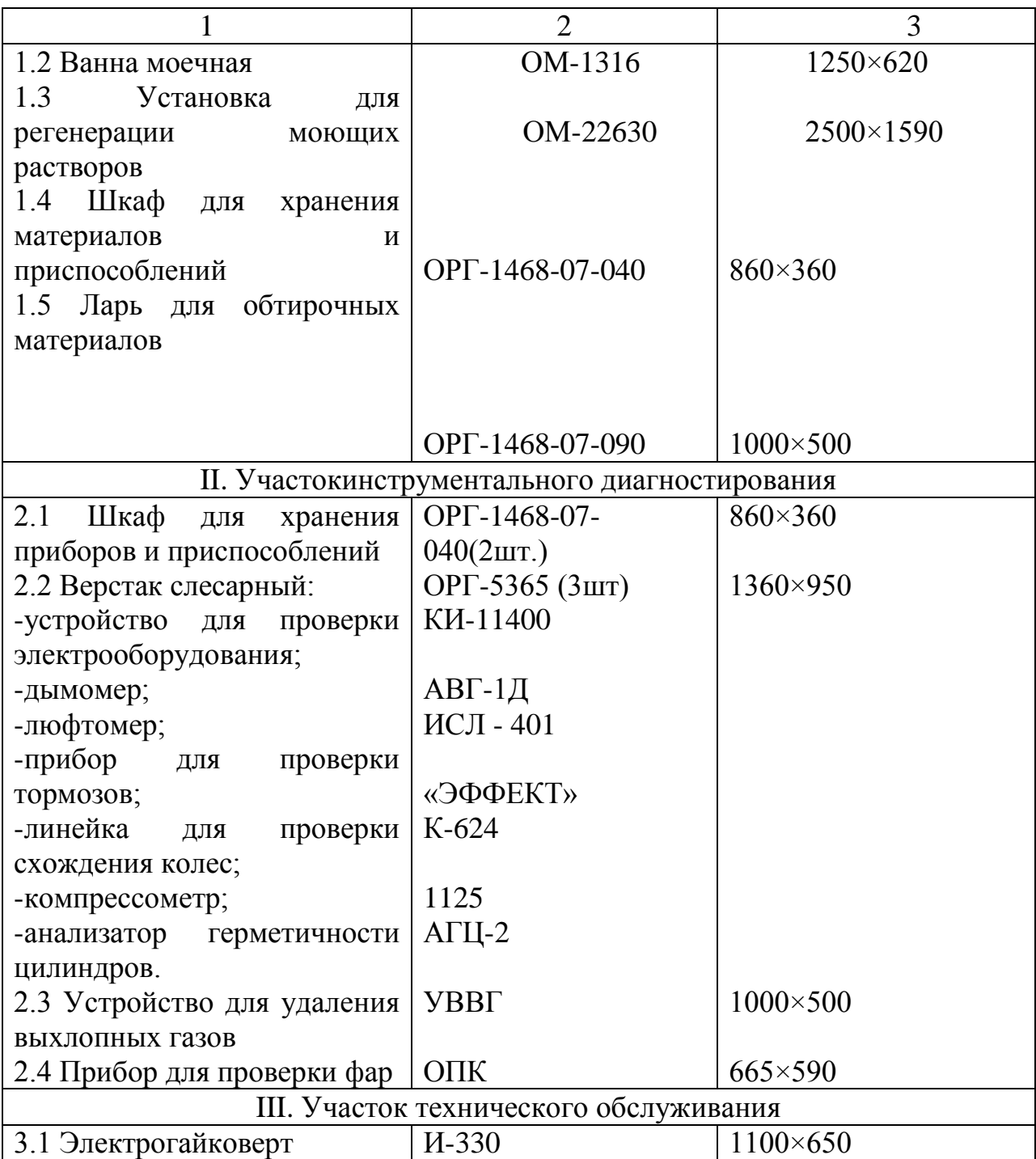

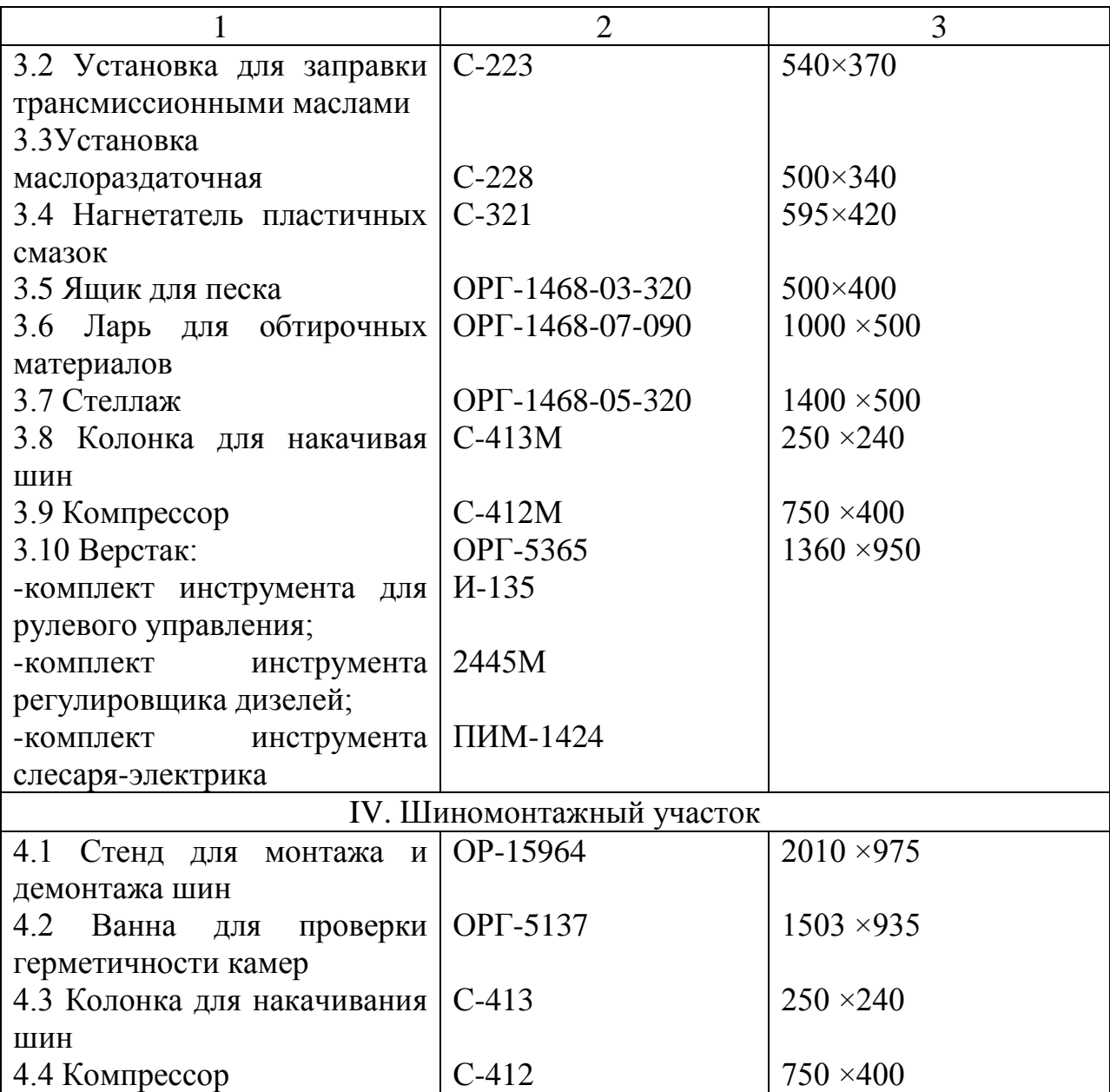

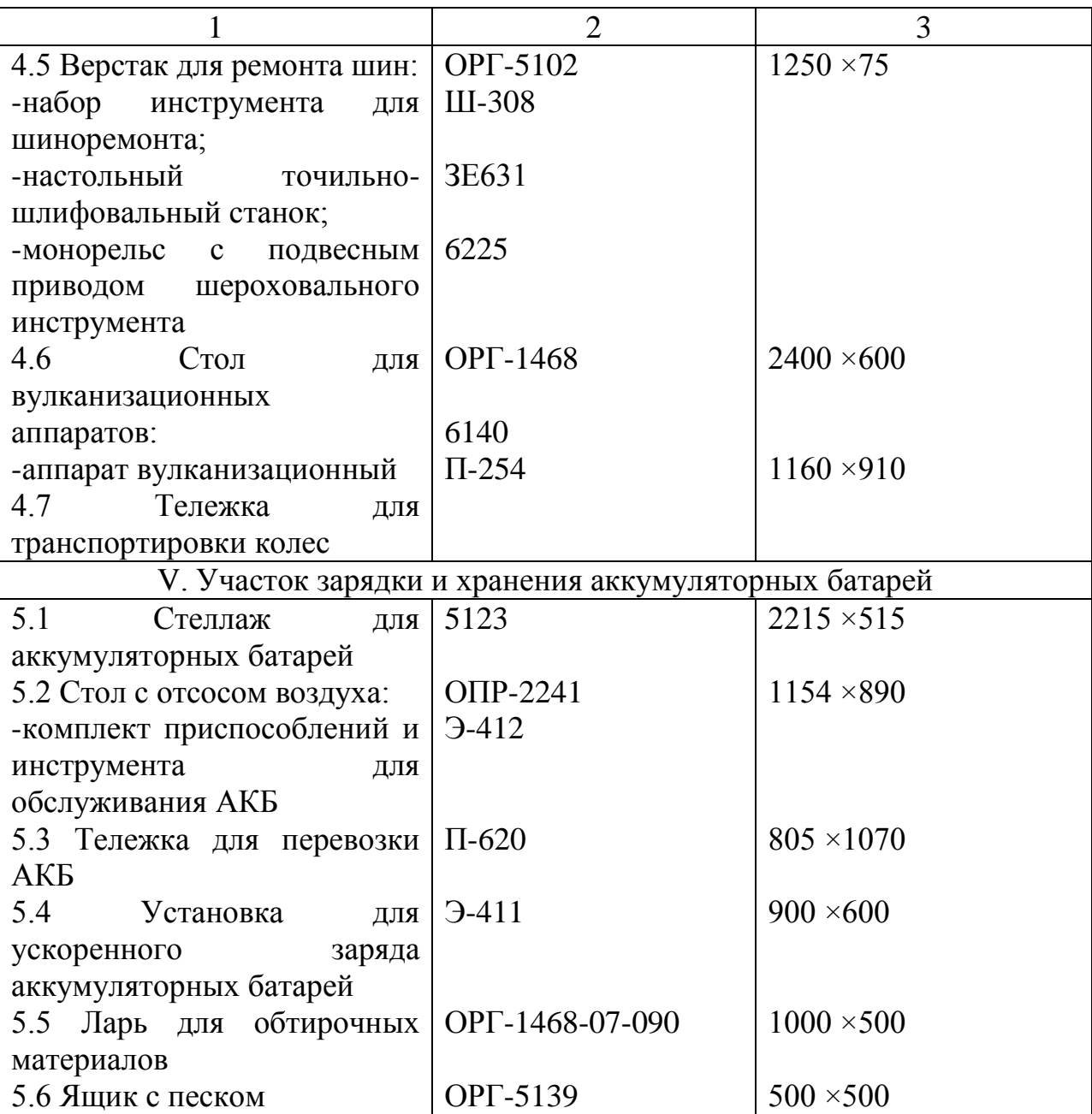

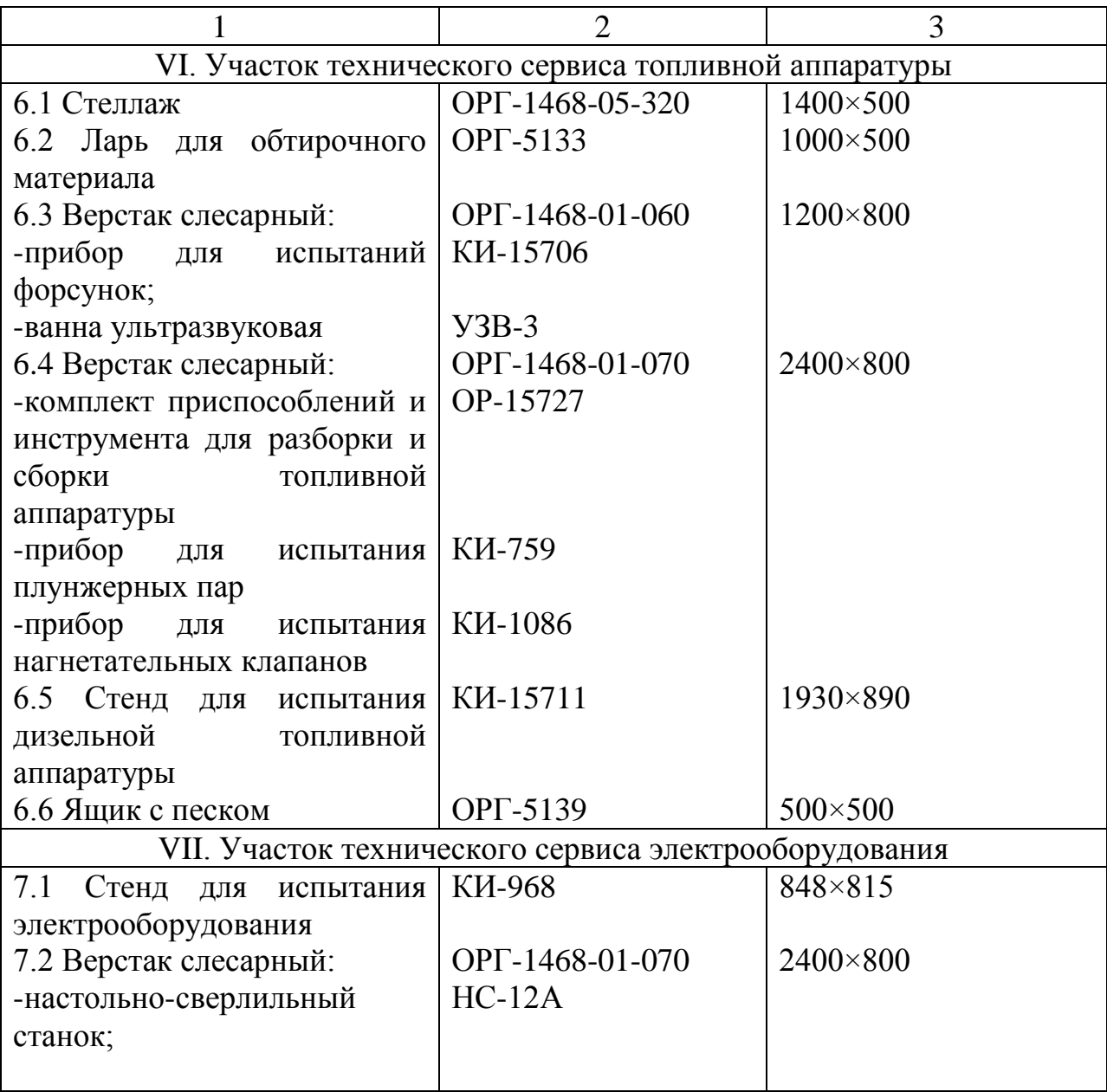

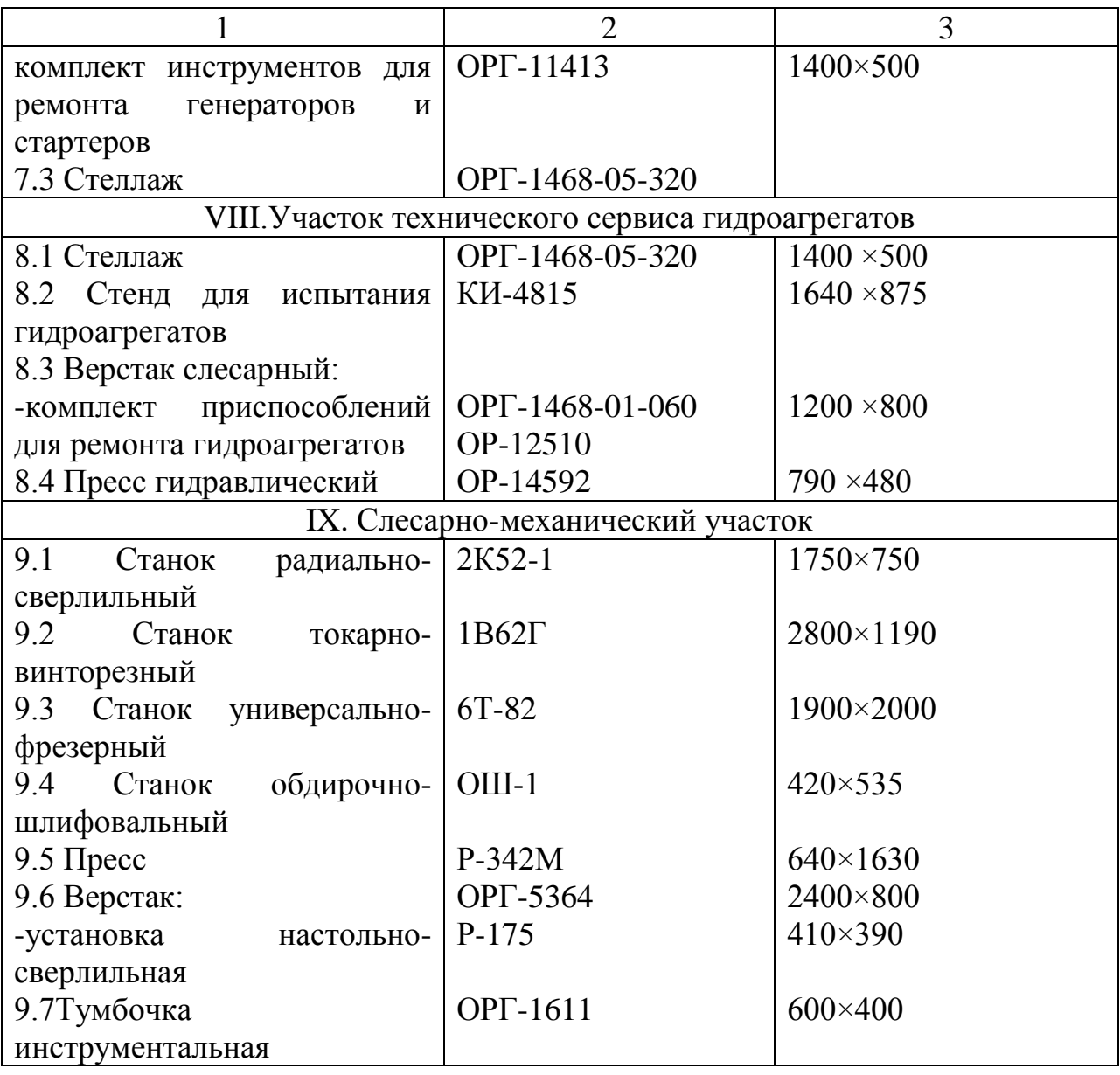

#### **4.4.8 Определение площадей производственных участков технического центра**

Площадь участков, в которых кроме оборудования находится возле рабочих мест трактор (участок наружной очистки, участок инструментального диагностирования, участок технического обслуживания), определяется по формуле:

$$
F = (\Sigma F_0 + F_M) \cdot K, \tag{4.15}
$$

где Σ $\mathrm{F_{o}}$ – сумма площадей, занятых оборудованием, м $^{2};$ 

 $\rm F_M\!\!-$  сумма площади, занятая обслуживанием тракторов, м $^2;$ 

К- коэффициент рабочей зоны, учитывающий рабочие зоны и проходы;

Площадь остальных участков технического центра рассчитывается по формуле:

$$
F = \Sigma F_o \cdot K \tag{4.16}
$$

Результаты расчетов сводим в таблицу 4.6

Таблица 4.6 Сводные данные по расчету площадей участков

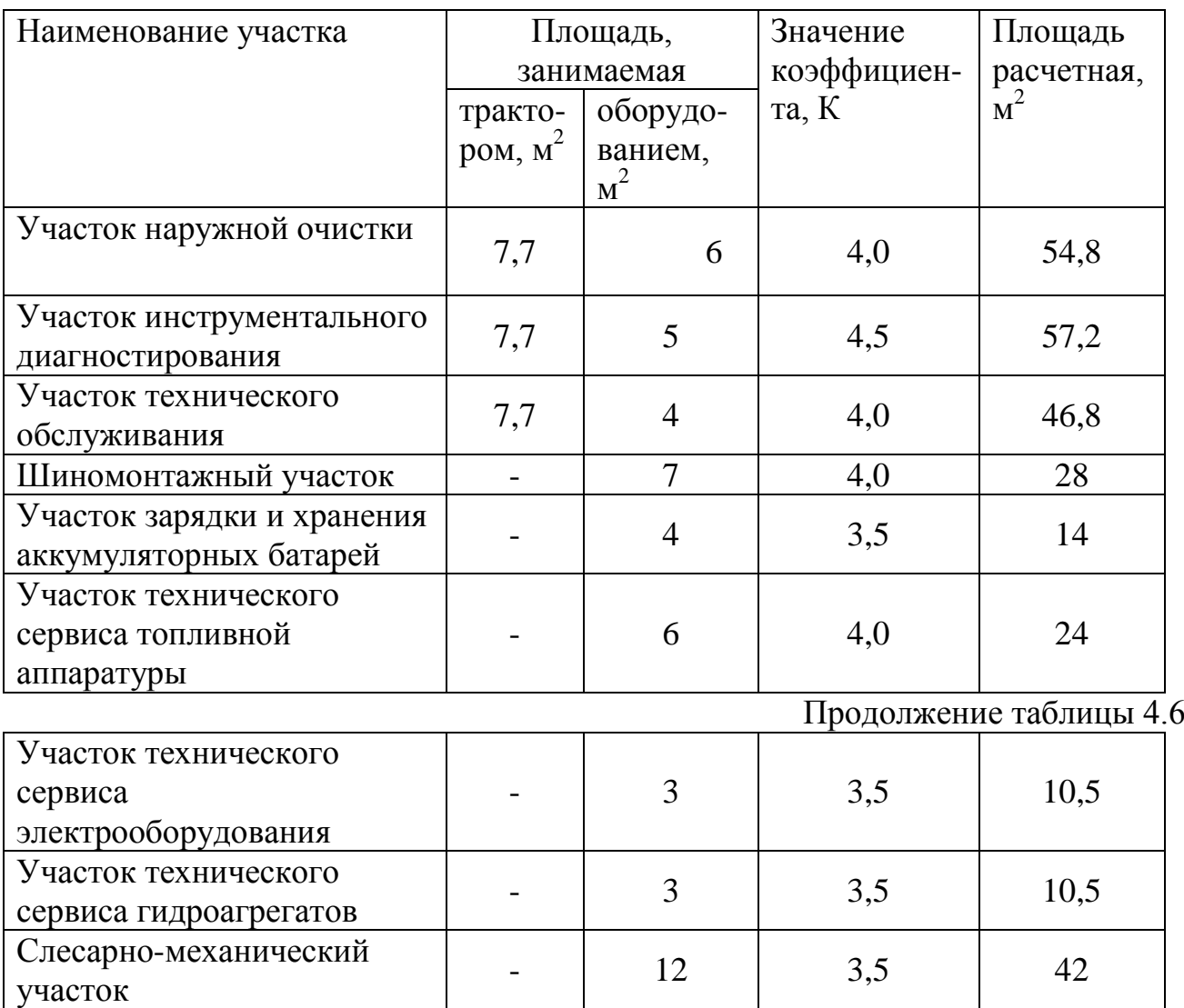

Расчетная площадь здания составила 289 м<sup>2</sup>. Длину здания определяем по формуле:

Итого 289

$$
L_3 = F_3/B,\tag{4.17}
$$

где  $\mathrm{F_{3}}\mathrm{-}$  расчетная площадь здания, м $^{2};$ 

B-ширина здания, м;

Ширина здания стандартизована, т.е. 9,12,18,24,36,54 и 72м. Принимаем ширину здания равную 9 м.

 $L_3 = 289/9 = 32$ 

Полученную длину здания принимаем кратной шагу строительных колонн, т.е. 6м. В итоге длину здания принимаем равной 36м.

Фактическая площадь здания составит:

Fзд=L ∙B,

(4.18)

где L- длина здания, м.  $F_{3A} = 36.9 = 324M^2,$ 

### <span id="page-25-0"></span>4.4.9 Разработка заключения

Основное назначение раздела - концентрированное отражение основных результатов проектирования, полученных при выполнении курсовой работы.В заключении необходимо отразить суть выполнения работы, соотнеся их с целью и задачами исследования, сформулированными во введении, а также отметить основные результаты работы и выделить главные особенности спроектированного объекта.

### 4.4.10 Оформление библиографического списка

<span id="page-25-1"></span>В библиографический список включаются источники, на которые есть ссылки в тексте курсовойработы (не менее 10источников). Источники должны располагаться в той последовательности, которая определяется изложением материала в расчетно-пояснительной записке или в алфавитном порядке. В ссылках на использованные нормативы необходимо давать первоисточник, а также учебник или учебные пособия, где приведены данные нормативы.

Обязательно присутствие источников, опубликованных в течение последних пяти лет. При использовании информационных ресурсов сети Internetнеобходимо приводить ссылки на источники с полным указанием названия работы и ее электронного адреса.

#### 4.4.11 Оформление Приложения (по необходимости)

<span id="page-25-2"></span>Приложения являются самостоятельной частью работы. В приложении целесообразно приводить наиболее емкие табличные и другие материалы курсовой работы, например, «Перечень объектов технического сервиса и подразделений ремонтно-обслуживающей базы», «Ведомость технологического оборудования и оснастки», «Сводные данные о расчетных площадях предприятия» и т.д.

### 5. Требования к оформлению курсовых работ

### 5.1 Оформление текстового материала (ГОСТ 7.0.11-2011)

- <span id="page-25-4"></span><span id="page-25-3"></span>1. Курсоваяработа должна быть выполнена печатным способом  $\mathbf{C}$ использованием компьютера и принтера на одной стороне белой бумагиформата А 4 (210х297 мм).
- 2. Поля: с левой стороны 25 мм; с правой 10 мм; в верхней части 20 мм; в нижней - 20 мм.
- 3. Типшрифта: *Times New Roman Cyr.*Шрифт основного текста: обычный, размер 14 пт. Шрифт заголовков разделов (глав): полужирный, размер 16 пт. Шрифт заголовков подразделов: полужирный, размер 14 пт. Цвет шрифта должен быть черным. Межсимвольный интервал - обычный. Межстрочный интервал - полуторный. Абзацный отступ - 1,25 см.
- 4. Страницы должны быть пронумерованы. Порядковый номер ставится в середине верхнего поля. Первой страницей считается титульный лист, но

номер страницы на нем не проставляется. Рецензия – страница 2, затем 3 и т.д.

- 5. Главы имеют **сквозную нумерацию** в пределах работы и обозначаются арабскими цифрами. **В конце заголовка точка не ставится**. Если заголовок состоит из двух предложений, их разделяют точкой. **Переносы слов в заголовках не допускаются.**
- 6. Номер подраздела (параграфа) включает номер раздела (главы) и порядковый номер подраздела (параграфа), разделенные точкой. Пример – 1.1, 1.2 и т.д.
- 7. Главы работы по объему должны быть пропорциональными. Каждая глава начинается с новой страницы.
- 8. В работе необходимо четко и логично излагать свои мысли, следует избегать повторений и отступлений от основной темы. Не следует загромождать текст длинными описательными материалами.
- 9. На последней странице курсовойработы ставятся дата окончания работы и подпись автора.
- 10.Законченную работу следует переплести в папку.

Написанную и оформленную в соответствии с требованиями курсоваяработаобучающийся регистрирует на кафедре. Срок рецензирования – не более 7 дней. Форма рецензии приведена в Приложении 7.

### **5.2 Оформление ссылок (ГОСТР 7.0.5)**

<span id="page-26-0"></span>При написании курсовойработы необходимо давать краткие внутритекстовые библиографические ссылки. Если делается ссылка на источник в целом, то необходимо после упоминания автора или авторского коллектива, а также после приведенной цитаты работы, указать в квадратных скобках номер этого источника в библиографическом списке. Например: По мнению Ван Штраалена, существуют по крайней мере три случая, когда биоиндикация становится незаменимой [7].

Допускается внутритекстовую библиографическую ссылку заключать в круглые скобки, с указанием авторов и года издания объекта ссылки. Например, (Черников, Соколов 2018).

Если ссылку приводят на конкретный фрагмент текста документа, в ней указывают порядковый номер и страницы, на которых помещен объект ссылки. Сведения разделяют запятой, заключая в квадратные скобки. Например, [10, с. 81]. Допускается оправданное сокращение цитаты. В данном случае пропущенные слова заменяются многоточием.

### **5.3 Оформление иллюстраций (ГОСТ 2.105**-**95)**

<span id="page-26-1"></span>На все рисунки в тексте должны быть даны ссылки. Рисунки должны располагаться непосредственно после текста, в котором они упоминаются впервые, или на следующей странице. Рисунки нумеруются арабскими цифрами, при этом нумерация сквозная, но допускается нумеровать и в пределах раздела (главы). В последнем случае, номер рисунка состоит из номера раздела и порядкового номера иллюстрации, разделенных точкой (*например*: Рисунок 1.1).

Подпись к рисунку располагается под ним посередине строки. Слово «Рисунок» пишется полностью. В этом случае подпись должна выглядеть так: Рисунок 2 –Структурная схема разборки изделия

Точка в конце названия не ставится.

При ссылках на иллюстрации следует писать «... в соответствии с рис. 2» при сквозной нумерации и «... в соответствии с рис. 1.2» при нумерации в пределах раздела.

Независимо от того, какая представлена иллюстрация - в виде схемы, графика, диаграммы - подпись всегда должна быть «Рисунок». Подписи типа «Схема 1.2», «Диагр. 1.5» не допускаются.

Схемы, графики, диаграммы (если они не внесены в приложения) должны размещаться сразу после ссылки на них в тексте курсовой работы. Допускается размещение иллюстраций через определенный промежуток текста в том случае, если размещение иллюстрации непосредственно после ссылки на нее приведет к разрыву и переносу ее на следующую страницу.

Если в тексте документа имеется иллюстрация, на которой изображены составные части изделия, то на этой иллюстрации должны быть указаны номера позиций этих составных частей в пределах данной иллюстрации, которые располагают в возрастающем порядке, за исключением повторяющихся позиций, а для электро- и радиоэлементов - позиционные обозначения, установленные в схемах данного изделия.

Исключение составляют электро- и радиоэлементы, являющиеся органами регулировки или настройки, для которых (кроме номера позиции) дополнительно указывают в подрисуночном тексте назначение каждой регулировки и настройки, позиционное обозначение и надписи на соответствующей планке или панели.

Допускается, при необходимости, номер, присвоенный составной части изделия на иллюстрации, сохранять в пределах документа.

Для схем расположения элементов конструкций и архитектурностроительных чертежей зданий (сооружений) указывают марки элементов. При ссылке в тексте на отдельные элементы деталей (отверстия, пазы, канавки, буртики и др.) их обозначают прописными буквами русского алфавита.

#### **5.4 Общие правила представления формул (ГОСТ 2.105**-**95)**

<span id="page-27-0"></span>Формулы должны быть оформлены в редакторе формул *EquationEditor*и вставлены в документ как объект.

Большие, длинные и громоздкие формулы, которые имеют в составе знаки суммы, произведения, дифференцирования, интегрирования, размещают наотдельных строках. Это касается также и всех нумеруемых формул.

Для экономии места несколько коротких однотипных формул, отделенных от текста, можно подать в одной строке, а не одну под одною. Небольшие и несложные формулы, которые не имеют самостоятельного значения, вписывают внутри строк текста.

Объяснение значений символов и числовых коэффициентов нужно подавать непосредственно под формулой в той последовательности, в которой они приведены в формуле. Значение каждого символа и числового коэффициента нужно подавать с новой строки. Первую строку объяснения начинают со слова «где» без двоеточия.

Уравнения и формулы нужно выделять из текста свободными строками. Выше и ниже каждой формулы нужно оставить не меньше одной свободной строки. Если уравнение не вмещается в одну строку, его следует перенести после знака равенства (=), или после знаков плюс (+), минус (-), умножение.

Нумеровать следует лишь те формулы, на которые есть ссылка в следующем тексте.

Порядковые номера помечают арабскими цифрами в круглых скобках около правого поля страницы без точек от формулы к ее номеру. Формулы должны нумероваться сквозной нумерацией арабскими цифрами, которые записывают на уровне формулы справа в круглых скобках. Допускается нумерация формул в пределах раздела. В этом случае номер формулы состоит из номера раздела и порядкового номера формулы, разделенных точкой (Например, 4.2). Номер, который не вмещается в строке с формулой, переносят ниже формулы. Если формула взята в рамку, то номер такой формулы записывают снаружи рамки с правой стороны напротив основной строки формулы. Номер формулы-дроби подают на уровне основной горизонтальной черточки формулы.

Номер группы формул, размещенных на отдельных строках и объединенных фигурной скобкой, помещается справа от острия парантеза, которое находится в середине группы формул и направлено в сторону номера.

Общее правило пунктуации в тексте с формулами такое: формула входит в предложение как его равноправный элемент. Поэтому в конце формул и в тексте перед ними знаки препинания ставят в соответствии с правилами пунктуации.

Двоеточие перед формулой ставят лишь в случаях, предусмотренных правилами пунктуации: а) в тексте перед формулой обобщающее слово; б) этого требует построение текста, который предшествует формуле.

Знаками препинания между формулами, которые идут одна под одной и не отделены текстом, могут быть запятая или точка с запятой непосредственно за формулой к ее номеру.

*Пример:* Влажность почвы *W*в % вычисляется по формуле:

$$
W = \frac{(m_1 - m_0) \times 100}{(m_0 - m)},
$$
\n(4.2)

где*т*1– масса влажной почвы со стаканчиком, г; *т0*– масса высушенной почвы со стаканчиком, г; *т –*масса стаканчика, г.

<span id="page-29-0"></span>При ссылке на формулу в тексте ее номер ставят в круглых скобках. *Например:* Из формулы (4.2) следует…

### **5.5 Оформление таблиц (ГОСТ 2.105**-**95)**

На все таблицы в тексте должны быть ссылки. Таблица должна располагаться непосредственно после текста, в котором она упоминается впервые, или на следующей странице.

Все таблицы нумеруются (нумерация сквозная, либо в пределах раздела – в последнем случае номер таблицы состоит из номера раздела и порядкового номера внутри раздела, разделенных точкой (*например*: Таблица 1.2). Таблицы каждого приложения обозначают отдельной нумерацией арабскими цифрами с добавлением обозначения приложения (*например*: Приложение 2, табл. 2).

Название таблицы следует помещать над таблицей слева, без абзацного отступа в одну строку с ее номером через тире (*например*:Таблица 3 – Режимы механической обработки).

При переносе таблицы на следующую страницу название помещают только над первой частью. Над другими частями также слева пишут слово «Продолжение» или «Окончание» и указывают номер таблицы (например: Продолжение таблицы 3).

Таблицы, занимающие страницу и более, обычно помещают в приложение. Таблицу с большим количеством столбцов допускается размещать в альбомной ориентации. В таблице допускается применять размер шрифта 12, интервал 1,0.

Заголовки столбцов и строк таблицы следует писать с прописной буквы в единственном числе, а подзаголовки столбцов – со строчной буквы, если они составляют одно предложение с заголовком, или с прописной буквы, если они имеют самостоятельное значение. В конце заголовков и подзаголовков столбцов и строк точки не ставят.

Разделять заголовки и подзаголовки боковых столбцов диагональными линиями не допускается. Заголовки столбцов, как правило, записывают параллельно строкам таблицы, но при необходимости допускается их перпендикулярное расположение.

Горизонтальные и вертикальные линии, разграничивающие строки таблицы, допускается не проводить, если их отсутствие не затрудняет пользование таблицей.

При заимствовании таблиц из какого-либо источника после нее оформляется сноска на источник в соответствии с требованиями к оформлению сносок.

### **5.6 Оформление библиографического списка (ГОСТ 7.1)**

### **Оформление книг**

<span id="page-29-1"></span>*с 1 автором*

Орлов, Д.С. Химия почв / Д.С. Орлов. – М.: Изд-во МГУ, 1985. – 376 с. *с 2-3 авторами*

Жуланова, В.Н. Агропочвы Тувы: свойства и особенности функционирования / В.Н. Жуланова, В.В. Чупрова. – Красноярск: Изд-во КрасГАУ, 2010. – 155 с.

### *с 4 и более авторами*

Коробкин, М.В. Современная экономика/ М.В. Коробкин [и др.] – СПб.: Питер,  $2014 - 325$  c.

### **Оформление учебников и учебных пособий**

Наумов, В.Д. География почв. Почвы тропиков и субтропиков: учебник / В.Д. Наумов – М.: «ИНФРА-М», 2014. – 282 с.

### **Оформление учебников и учебных пособий под редакцией**

Использование дистанционных методов исследования при проектировании адаптивно-ландшафтных систем земледелия: уч. пособие /И.Ю. Савин, В.И. Савич, Е.Ю. Прудникова, А.А. Устюжанин; под ред. В.И. Кирюшина. – М.: Изд-во РГАУ-МСХА, 2014. – 180 с.

### **Для многотомных книг**

Боков, А.Н. Экономика Т.2. Микроэкономика / А.Н. Боков. – М.: Норма, 2014. – 532 с.

### **Словари и энциклопедии**

Ожегов, С.И. Толковый словарь русского языка / С.И. Ожегов, Н.Ю. Шведова. – М.: Азбуковник, 2000. – 940 с.

Экономическая энциклопедия / Е.И. Александрова [и др.]. – М.: Экономика,  $1999. - 1055$  c.

### **Оформление статей из журналов и периодических сборников**

1. Яковлев, П.А. Продуктивность яровых зерновых культур в условиях воздействия абиотических стрессовых факторов при обработке семян селеном, кремнием и цинком / П.А. Яковлев // Агрохимический вестник. – 2014. – № 4. – С. 38–40.

2. Krylova, V.V.Нypoxic stress and the transport systems of the peribacteroid membrane of bean root nodules /V.V. Krylova, S.F. Izmailov //Applied Biochemistry and Microbiology,  $2011. - Vol. 47. - N<sub>2</sub>1. - P.12-17.$ 

3. Сергеев, В.С. Динамика минерального азота в черноземе, выщелоченном под яровой пшеницей при различных приемах основной обработки почвы / В.С. Сергеев // Научное обеспечение устойчивого функционирования и развития АПК: материалы Всероссийской научно-практической конференции. – Уфа, 2009. – С. 58-62.

4. Shumakova, K.B. The development of rational drip irrigation schedule for growing nursery apple trees (MalusdomesticaBorkh.) in the Moscow region/ K.B. Shumakova, A.Yu. Burmistrova // European science and technology: materials of the IV international research and practice conference. Vol. 1. Publishing office Vela VerlagWaldkraiburg – Munich – Germany, 2013. – P. 452–458.

#### **Диссертация**

Жуланова, В.Н. ГумусноесостояниепочвипродуктивностьагроценозовТувы // В.Н. Жуланова. – Дисс. … канд.биол.наук. Красноярск, 2005. – 150 с.

#### **Автореферат диссертации**

Козеичева, Е.С. Влияние агрохимических свойств почв центрального нечерноземья на эффективность азотных удобрений: Автореф. дис. канд. биол. наук: 06.01.04 – М.: 2011. – 23с.

#### **Описание нормативно**-**технических и технических документов**

1. ГОСТ Р 7.0.5-2008 «Система стандартов по информации, библиотечному и издательскому делу. Библиографическая ссылка. Общие требования и правила составления»–Введ. 2009-01-01.– М.: Стандартинформ, 2008.– 23 с.

2. Пат. 2187888 Российская Федерация, МПК7 Н 04 В 1/38, Н 04 J 13/00. Приемопередающее устройство / Чугаева В.И.; заявитель и патентообладатель Воронеж. науч.-исслед. ин-т связи.– № 2000131736/09; заявл. 18.12.00; опубл. 20.08.02, Бюл. № 23 (II ч.).– 3 с.

#### **Описание официальных изданий**

Конституция Российской Федерации :принята всенародным голосованием 12 декабря 1993 года.– М.: Эксмо, 2013.– 63 с.

#### **Депонированные научные работы**

1.Крылов, А.В. Гетерофазная кристаллизация бромида серебра/ А.В. Крылов, В.В. Бабкин; Редкол. «Журн. прикладной химии». – Л., 1982. – 11 с. –Деп. в ВИНИТИ 24.03.82; № 1286-82.

2.Кузнецов, Ю.С. Изменение скорости звука в холодильных расплавах / Ю.С. Кузнецов; Моск. хим.-технол. ун-т. – М., 1982. – 10с. –Деп. в ВИНИТИ 27.05.82; № 2641.

#### **Электронные ресурсы**

1. Суров, В.В. Продуктивность звена полевого севооборота / В.В. Суров, О.В. Чухина // Молочнохозяйственный вестник. – 2012. – №4(8) [Электронный журнал]. – С.18-23. – Режим доступа: URL [molochnoe.ru/journal](http://molochnoe.ru/journal).

2. Защита персональных данных пользователей и сотрудников библиотеки [Электронный ресурс]. – Режим доступа: http://www.nbrkomi.ru. – Заглавие с экрана. – (Дата обращения: 14.04.2014).

### **5.7 Оформление графических материалов**

<span id="page-31-0"></span>Графическая часть выполняется на одной стороне белой чертёжной бумаги в соответствии с требованиями ГОСТ 2.301-68 формата А1 (594х841). В обоснованных случаях для отдельных листов допускается применение других форматов.

Требования к оформлению графической части изложены в стандартах ЕСКД: ГОСТ 2.302-68\* «Масштабы»; ГОСТ 2.303-68\* «Линии»; ГОСТ 2.304- 81\* «Шрифты», ГОСТ 2.305-68\*\* «Изображения – виды, разрезы, сечения» и т. д. Основная надпись на чертежах выполняется по ГОСТ 2.104-68\*. Оформления основной надписи графической части выполняется в соответствии с ГОСТ Р 21.1101-2013 СПДС.

Чертежи должны быть оформлены в полном соответствии с государственными стандартами: «Единой системы конструкторской документации» (ЕСКД); «Системы проектной документации для

строительства» (СПДС (ГОСТ 21)) и других нормативных документов. На каждом листе тонкими линиями отмечается внешняя рамка по размеру формата листа, причем вдоль короткой стороны слева оставляется поле шириной 25 мм для подшивки листа. В правом нижнем углу располагается основная подпись установленной формы(Приложение 8).

### **5.8 Оформление приложений (ГОСТ 2.105**-**95)**

<span id="page-32-0"></span>Каждое приложение следует начинать с новой страницы с указанием наверху посередине страницы слова "Приложение" и его обозначения. Приложение должно иметь заголовок, который записывают симметрично относительно текста с прописной буквы отдельной строкой.

Приложения обозначают заглавными буквами русского алфавита, начиная с А, за исключением букв Ё, З, Й, О, Ч, Ь, Ы, Ъ. Допускается использование для обозначения приложений арабских цифр. После слова "Приложение" следует буква (или цифра), обозначающая его последовательность.

Приложения, как правило, оформляют на листах формата А4. Допускается оформлять приложения на листах формата А3, А2, А1 по ГОСТ 2.301.

Приложения должны иметь общую с остальной частью документа сквозную нумерацию страниц.

### <span id="page-32-1"></span>**5.9 Требования к лингвистическому оформлению курсовойработы**

Курсоваяработа должна быть написана логически последовательно, литературным языком. Повторное употребление одного и того же слова, если это возможно, допустимо через 50–100 слов. Не должны употребляться как излишне пространные и сложно построенные предложения, так и чрезмерно краткие лаконичные фразы, слабо между собой связанные, допускающие двойные толкования и т.д.

При написании курсовой работы не рекомендуется вести изложение от первого лица единственного числа: «я наблюдал», «я считаю», «по моему мнению» и т.д. Корректнее использовать местоимение «мы». Допускаются обороты с сохранением первого лица множественного числа, в которых исключается местоимение «мы», то есть фразы строятся с употреблением слов «наблюдаем», «устанавливаем», «имеем». Можно использовать выражения «на наш взгляд», «по нашему мнению,», однако предпочтительнее выражать ту же мысль в безличной форме, например:

- *изучение педагогического опыта свидетельствует о том, что …,*
- *на основе выполненного анализа можно утверждать …,*
- *проведенные исследования подтвердили…;*
- *представляется целесообразным отметить;*
- *установлено, что;*
- *делается вывод о…;*
- следует подчеркнуть, выделить;
- можно сделать вывод о том, что;
- необходимо рассмотреть, изучить, дополнить;
- в работе рассматриваются, анализируются...

При написании курсовойработы необходимо пользоваться языком научного изложения. Здесь могут быть использованы следующие слова и выражения:

- для указания на последовательность развития мысли и временную соотнесенность:
	- прежде всего, сначала, в первую очередь;
	- $-$  60 первых, 60 вторых и т. д.;
	- затем, далее, в заключение, итак, наконец;
	- до сих пор, ранее, в предыдущих исследованиях, до настоящего времени;
	- в последние годы, десятилетия;
- для сопоставления и противопоставления:
	- однако, в то время как, тем не менее, но, вместе с тем;
	- $\kappa a \kappa \ldots$ , mak  $u \ldots$ ;
	- с одной стороны..., с другой стороны, не только..., но и;
	- по сравнению, в отличие, в противоположность;
- для указания на следствие, причинность:
	- таким образом, следовательно, итак, в связи с этим;
	- отсюда следует, понятно, ясно;
	- это позволяет сделать вывод, заключение;
	- свидетельствует, говорит, дает возможность;
	- $-$  в результате;
- ДЛЯ ДОПОЛНЕНИЯ И УТОЧНЕНИЯ:
	- помимо этого, кроме того, также и, наряду с..., в частности;
	- главным образом, особенно, именно;
- для иллюстрации сказанного:
	- например, так;
	- проиллюстрируем сказанное следующим примером, приведем пример;
	- подтверждением выше сказанного является;
- для ссылки на предыдущие высказывания, мнения, исследования и т.д.:
	- было установлено, рассмотрено, выявлено, проанализировано;
	- как говорилось, отмечалось, подчеркивалось;
	- аналогичный, подобный, идентичный анализ, результат;
	- по мнению X, как отмечает X, согласно теории X;
- для введения новой информации:
	- рассмотрим следующие случаи, дополнительные примеры;
	- перейдем к рассмотрению, анализу, описанию;
	- остановимся более детально на...;
	- следующим вопросом является...;
	- еще одним важнейшим аспектом изучаемой проблемы является...;
- для выражения логических связей между частями высказывания:
- как показал анализ, как было сказано выше;
- на основании полученных данных;
- проведенное исследование позволяет сделать вывод;
- резюмируя сказанное;
- дальнейшие перспективы исследования связаны с....

Письменная речь требует использования в тексте большого числа предложений. включающих развернутых придаточные предложения, причастные и деепричастные обороты. В связи с этим часто употребляются составные подчинительные союзы и клише:

- поскольку, благодаря тому что, в соответствии с...;
- в связи, в результате;
- при условии, что, несмотря на...;
- наряду с..., в течение, в ходе, по мере.

Необходимо определить основные понятия по теме исследования, чтобы использование их в тексте курсового проекта было однозначным. Это означает: то или иное понятие, которое разными учеными может трактоваться поразному, должно во всем тексте данной работы от начала до конца иметь лишь одно, четко определенное автором курсового проекта значение.

В курсовойработе должно быть соблюдено единство стиля изложения, обеспечена орфографическая, синтаксическая и стилистическая грамотность в соответствии с нормами современного русского языка.

### 6. Порядок защиты курсовойработы

<span id="page-34-0"></span>1. Прием защиты курсовой работы проводится комиссией, назначенной письменным распоряжением заведующего кафедрой. Комиссия состоит из трех преподавателей кафедры: лектора по данной дисциплине (председатель комиссии), руководителя работы, преподавателя данной дисциплины или смежной лисциплины.

2. На защиту представляется пояснительная записка с подписями студента и руководителя работы, а также иная проектная документация. Могут быть представлены также образцы созданной в ходе проектирования продукции (изделия, оборудование, макеты, программы для ЭВМ и т.п.).

3. Защита состоит из доклада продолжительностью 5-8 минут и ответов студента на вопросы членов комиссии и присутствующих. Для иллюстрации доклада студентом используются графические материалы, специально подготовленные плакаты или слайды.

4. По результатам защиты курсовойработы выставляется зачет с дифференцированной оценкой по четырехбалльной системе («отлично», «хорошо», «удовлетворительно», «неудовлетворительно»).

5. При определении окончательной оценки по защите курсовойработы учитываются степень самостоятельности, качество выполнения работы, доклад студента, его ответы на вопросы членов комиссии, отзыв руководителя. Оценка определяется по результатам голосования членов комиссии.

6. Если комиссия устанавливает, что материалы работы содержат недопустимые прямые заимствования, то процедура защиты не проводится, а по результатам курсовойработы выставляется оценка «неудовлетворительно».

7. Положительные оценки по результатам защиты проставляются членами комиссии в экзаменационную ведомость и зачетную книжку студента (обязательны подписи всех членов комиссии). Неудовлетворительные оценки проставляются только в экзаменационную ведомость. В течение трех дней после защиты курсовой работы экзаменационная ведомость должна быть сдана в деканат.

8. Студентам, получившим неудовлетворительную оценку по курсовойработе, определяется новый срок для ее выполнения и защиты.

9. В случае неявки студента на защиту в определенное графиком время в экзаменационную ведомость проставляется запись «не явился» и заверяется подписями всех членов комиссии. Декан факультета обязан выяснить причину неявки студента на защиту в течение десяти дней и в случае признания причины неуважительной принять меры дисциплинарного взыскания к студенту.

10. Повторная защита курсовой работы по одной и той же теме допускается не более двух раз. График повторных защит утверждается заведующим кафедрой. Последняя защита принимается комиссией, в состав которой кроме утвержденных ранее членов в обязательном порядке входит заведующий кафедрой, который выполняет функции председателя комиссии. Повторный прием защиты курсовых работ осуществляется по индивидуальным экзаменационным листам студентов.

Курсовая работа оценивается членами комиссии в день защиты. Оценки объявляются комиссией в тот же день.

Основными критериями оценки качества курсовойработы являются:

- соблюдение план-графика выполнения курсовойработы;

- соответствие работы заявленной теме и выданному заданию;

- полнота и качество содержания;

- обобщения фактических данных;

- соответствие оформления курсовой работы установленным требованиям;

- четкость и грамотность изложения материала;

- качество и полнота выполнения графического материала;

- четкость доклада при защите курсовой работы;

- глубина и правильность ответов на замечания руководителя и вопросы членов комиссии.

Критерии оценивания курсовой работы приведены в табл.32.

Если защита курсовой работы по заключению руководителя и комиссии является неудовлетворительной и работа подлежит переработке, то после исправления она предоставляется на повторную проверку руководителю и защиту комиссии.

По итогам защиты за курсовую работу выставляется оценка на титульный лист работы, в экзаменационную ведомость и зачетную книжку обучающегося.

### **Критерии оценивания курсовойработы**

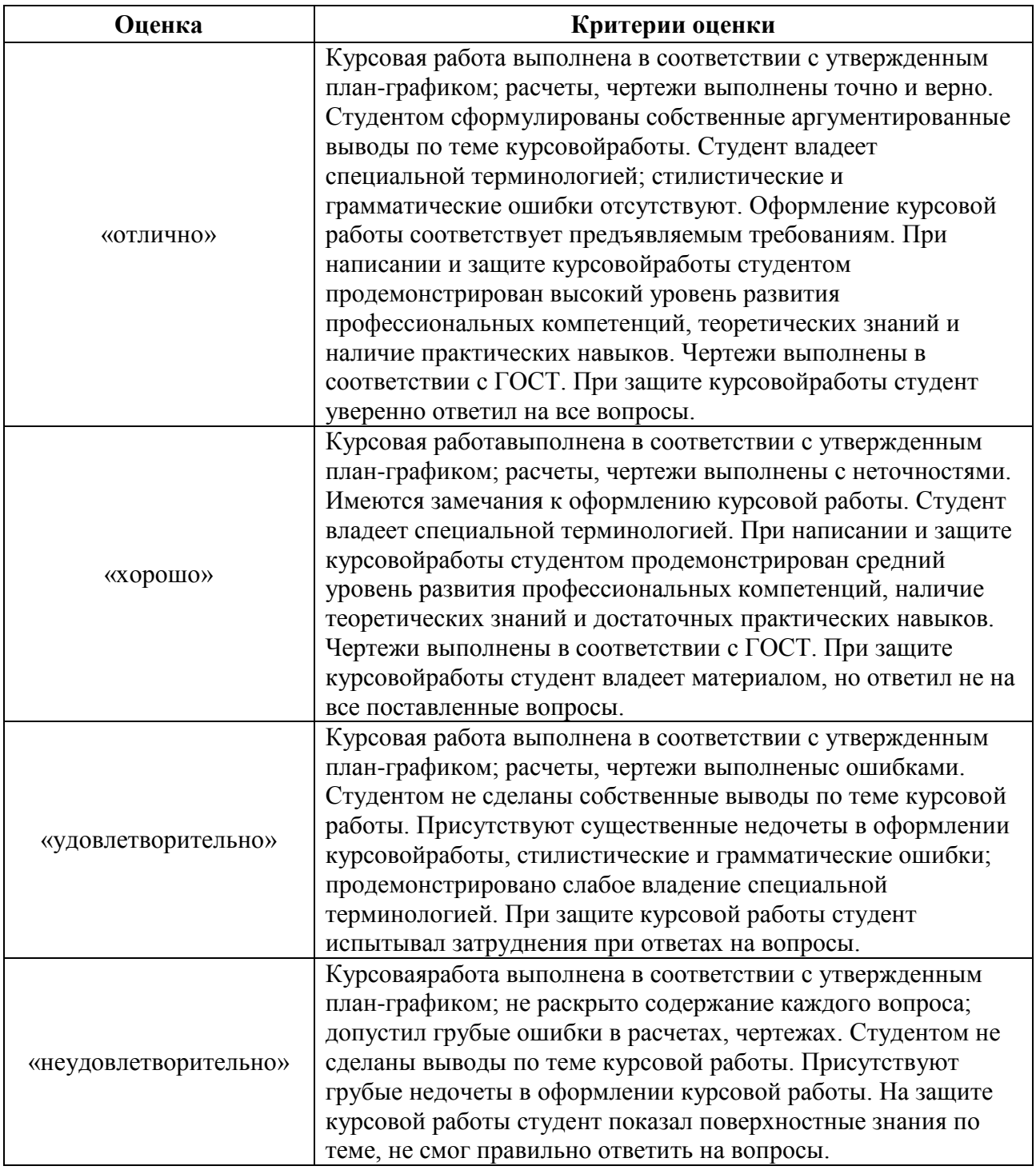

# <span id="page-36-1"></span><span id="page-36-0"></span>**7. Учебно**-**методическое и информационное обеспечение курсовойработы**

## **7.1 Основная литература**

1. Корнеев, В.М. Проектирование предприятий технического сервиса: учебное пособие/ В.М. Корнеев, И.Н. Кравченко. – Москва: Академия, 2014. – 339 с. – Коллекция: Учебная и учебно-методическая литература. – Режим доступа:<http://elib.timacad.ru/dl/local/2193.pdf>

2. Кравченко, И.Н. Проектирование предприятий технического сервиса: учебное пособие / И.Н. Кравченко, А.В. Коломейченко, В.М. Корнеев [и др.]; под ред. И.Н. Кравченко. – Санкт-Петербург: Изд-во «Лань», 2015. – 352 с. – Текст: электронный // Лань: электронно-библиотечная система. – Режим доступа:<https://e.lanbook.com/book/56166>

### **7.2 Дополнительная литература**

<span id="page-37-0"></span>1. Курчаткин, В.В. Надежность и ремонт машин: учебник для вузов / В.В. Курчаткин, Н.Ф. Тельнов, К.А. Ачкасов [и др.]; под ред. В.В. Курчаткина. – Москва: Колос, 2000. – 776 с.*Экземпляров: 121*.

2. Мишин, М.М. Проектирование предприятий технического сервиса: учебно-методическое пособие / М.М. Мишин, П.П. Кузнецов. – Воронеж: Мичуринский ГАУ, 2008. – 24 с. – Текст: электронный // Лань: электроннобиблиотечная система. – Режим доступа:<https://e.lanbook.com/book/47180>

3. Миклуш, В.П. Организация технического сервиса. Курсовое проектирование: учебно-методическое пособие / В.П. Миклуш, В.Е. Тарасенко, П.Е. Круглый. – Минск: БГАТУ, 2016. – 128 с. – Режим доступа: [https://rep.bsatu.by/bitstream/doc/604/1/Organizaciya-tekhnicheskogo-servisa-](https://rep.bsatu.by/bitstream/doc/604/1/Organizaciya-tekhnicheskogo-servisa-Kursovoe-proektirovanie.pdf)[Kursovoe-proektirovanie.pdf](https://rep.bsatu.by/bitstream/doc/604/1/Organizaciya-tekhnicheskogo-servisa-Kursovoe-proektirovanie.pdf)

### **8. Методическое, программное обеспечение курсовойработы**

#### <span id="page-37-2"></span><span id="page-37-1"></span>**8.1 Методические указания и методические материалы к курсовой работе**

1. Богачев, Б.А. Проектирование предприятий технического сервиса. Ч. 1. Цехи и участки ремонтных предприятий / Б.А. Богачев, В.М. Корнеев, И.Н. Кравченко. – М: РГАУ-МСХА имени К.А. Тимирязева, 2015 – 72 с. – Коллекция: Учебная и учебно-методическая литература. – Режим доступа: <http://elib.timacad.ru/dl/local/3206.pdf>

2. Богачев, Б.А. Проектирование предприятий технического сервиса. Ч. 2. Сервисные базы сельскохозяйственных предприятий / Б.А. Богачев, В.М. Корнеев, И.Н.Кравченко. – М: РГАУ-МСХА имени К.А. Тимирязева, 2016. – 102 с. – Коллекция: Учебная и учебно-методическая литература. – Режим доступа: [http://elib.timacad.ru/dl/local/3207.pdf.](http://elib.timacad.ru/dl/local/3207.pdf)

3. Шишурин, С.А. Методические указания по выполнению курсового проекта по дисциплине «Проектирование предприятий технического сервиса» / С.А. Шишурин. – Саратов: Саратовский ГАУ, 2016. – 61 с. – Режим доступа: <https://docplayer.ru/79338094-Proektirovanie-predpriyatiy-tehnicheskogo-servisa.html>

### <span id="page-37-3"></span>**8.2 Перечень программного обеспечения и информационных справочных систем (при необходимости) для выполнения курсовой работы**

1. Автоматизированная справочная система «Сельхозтехника» [http://www.agrobase.ru\(](http://www.agrobase.ru/)открытый доступ).

2. Национальный цифровой ресурс Руконт - межотраслевая электронная библиотека на базе технологии Контекстум http://www.rucont.ru (открытый доступ).

3. Российская государственная библиотека (РГБ) http://rsl.ru (открытый доступ).

участка Компас-3D. Проектирование 4. CAIIP uexahttps://cadregion.ru/kompas-3d/proektirovanie-uchastka-cexa-video.html (открытый доступ)

http://www.opex.ru/ (открытый 5. Техническая библиотека «ОРЕХ» доступ).

образование» «Российское 6. Федеральный портал http://www.edu.ru/(открытый доступ).

хранилище цифровых 7. Федеральное «Единая коллекция образовательных ресурсов» http://school-collection.edu.ru/ (открытый доступ).

8. Электронная библиотека диссертаций РГБ http://diss.rsl.ru (открытый доступ).

9. Электронные каталоги «ЦНБ РГАУ-МСХА имени К.А. Тимирязева» www.library.timacad.ru (открытый доступ).

Перечень программного обеспечения, необходимого для оформления курсовойработы, представлен в табл.33.

Таблица 33

#### Перечень программного обеспечения

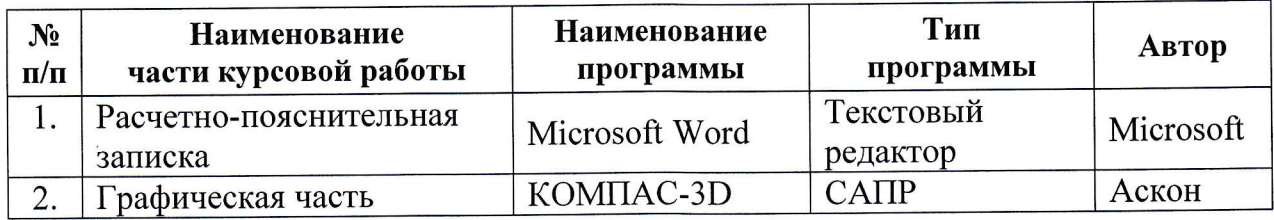

#### Методические указания разработал:

Доцент кафедры технического сервиса машин и оборудования, кандидат технических наук, доцент

 $\varnothing$  $\overline{\mathcal{O}}$ В.М. Корнеев (подпись)

#### **Пример оформления титульного листа курсовойработы**

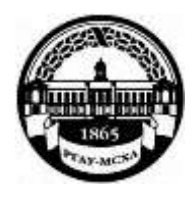

**МИНИСТЕРСТВО СЕЛЬСКОГО ХОЗЯЙСТВА РОССИЙСКОЙ ФЕДЕРАЦИИ** ФЕДЕРАЛЬНОЕ ГОСУДАРСТВЕННОЕ БЮДЖЕТНОЕ ОБРАЗОВАТЕЛЬНОЕ УЧРЕЖДЕНИЕ ВЫСШЕГО ОБРАЗОВАНИЯ **«РОССИЙСКИЙ ГОСУДАРСТВЕННЫЙ АГРАРНЫЙ УНИВЕРСИТЕТ – МСХА имени К.А. ТИМИРЯЗЕВА» (ФГБОУ ВО РГАУ** – **МСХА имени К.А. Тимирязева)**

Институт механики и энергетики им. В.П. Горячкина

Кафедра технического сервиса машин и оборудования Учебная дисциплина

«Дилерская система технического сервиса»

# **КУРСОВАЯ РАБОТА**

на тему: «Проектирование, реконструкция (расширение, техническое перевооружение) сервисного предприятия дилерского центра с детальной разработкой

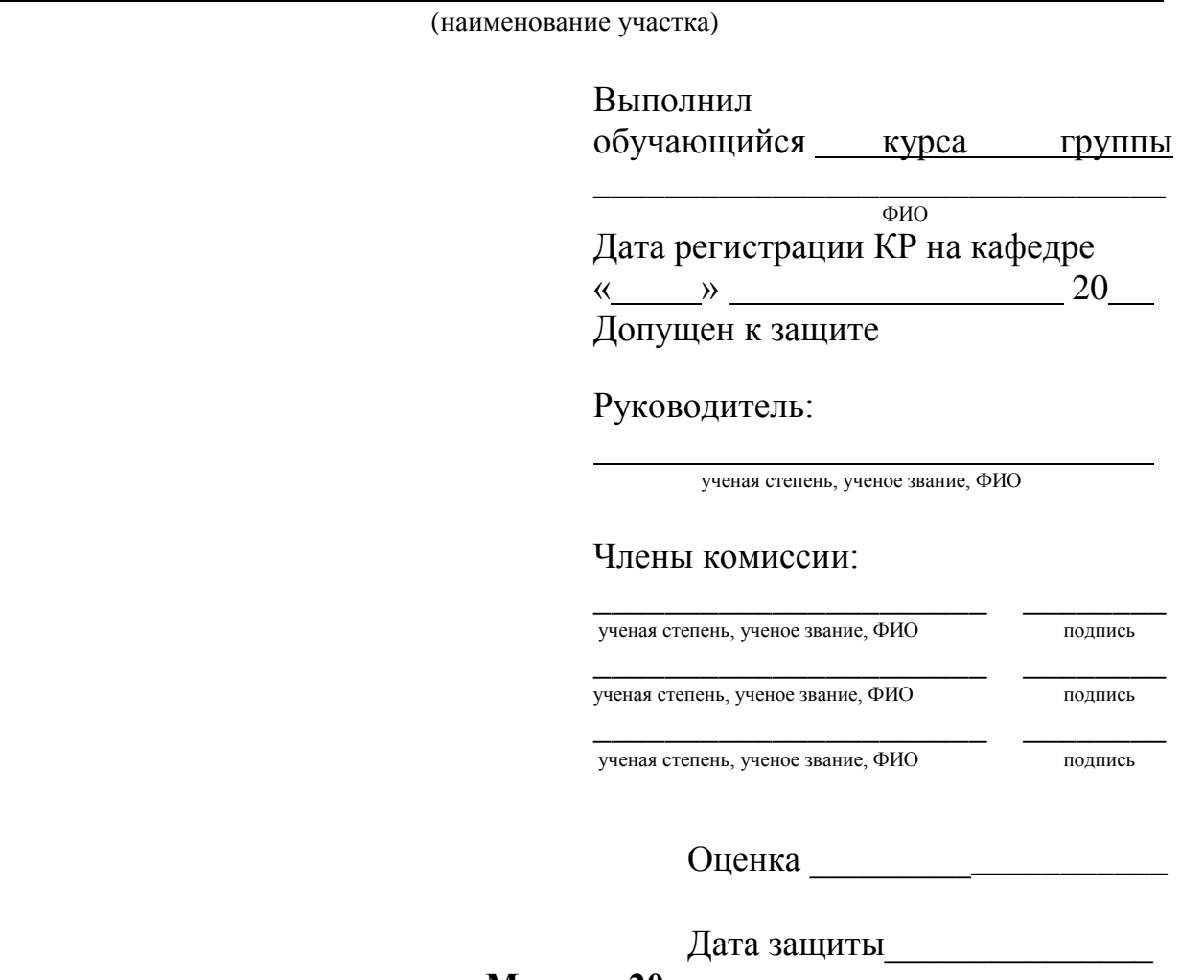

**Москва, 20**

### **Пример задания на курсовую работу**

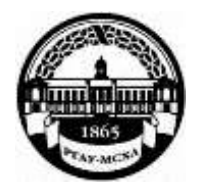

**МИНИСТЕРСТВО СЕЛЬСКОГО ХОЗЯЙСТВА РОССИЙСКОЙ ФЕДЕРАЦИИ** ФЕДЕРАЛЬНОЕ ГОСУДАРСТВЕННОЕ БЮДЖЕТНОЕ ОБРАЗОВАТЕЛЬНОЕ УЧРЕЖДЕНИЕ ВЫСШЕГО ОБРАЗОВАНИЯ **«РОССИЙСКИЙ ГОСУДАРСТВЕННЫЙ АГРАРНЫЙ УНИВЕРСИТЕТ**  – **МСХА имени К.А. ТИМИРЯЗЕВА» (ФГБОУ ВО РГАУ** – **МСХА имени К.А. Тимирязева)**

Институт механики и энергетики имени В.П. Горячкина Кафедра «Технический сервис машин и оборудования»

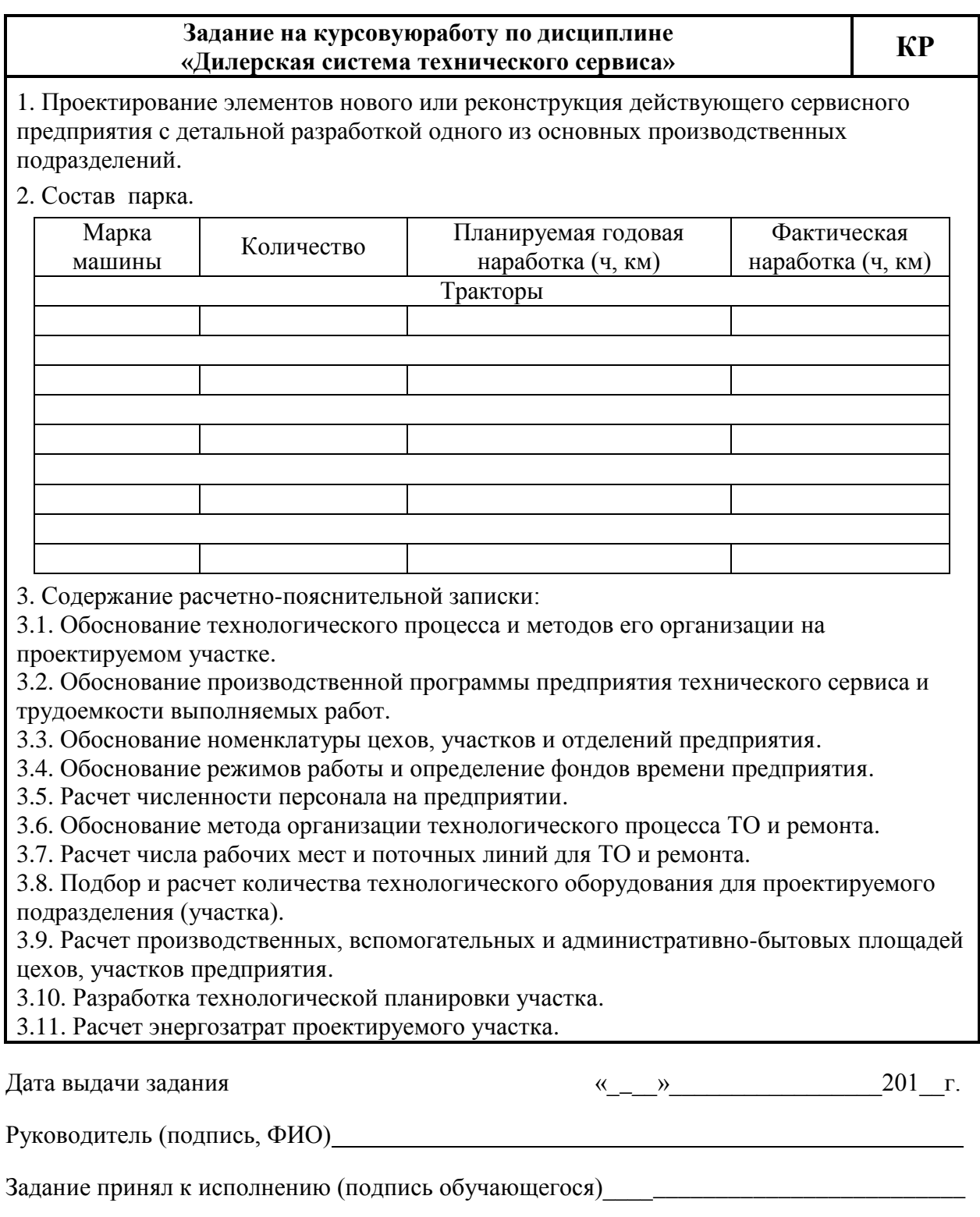

 $\frac{1}{201}$   $\frac{1}{r}$ .

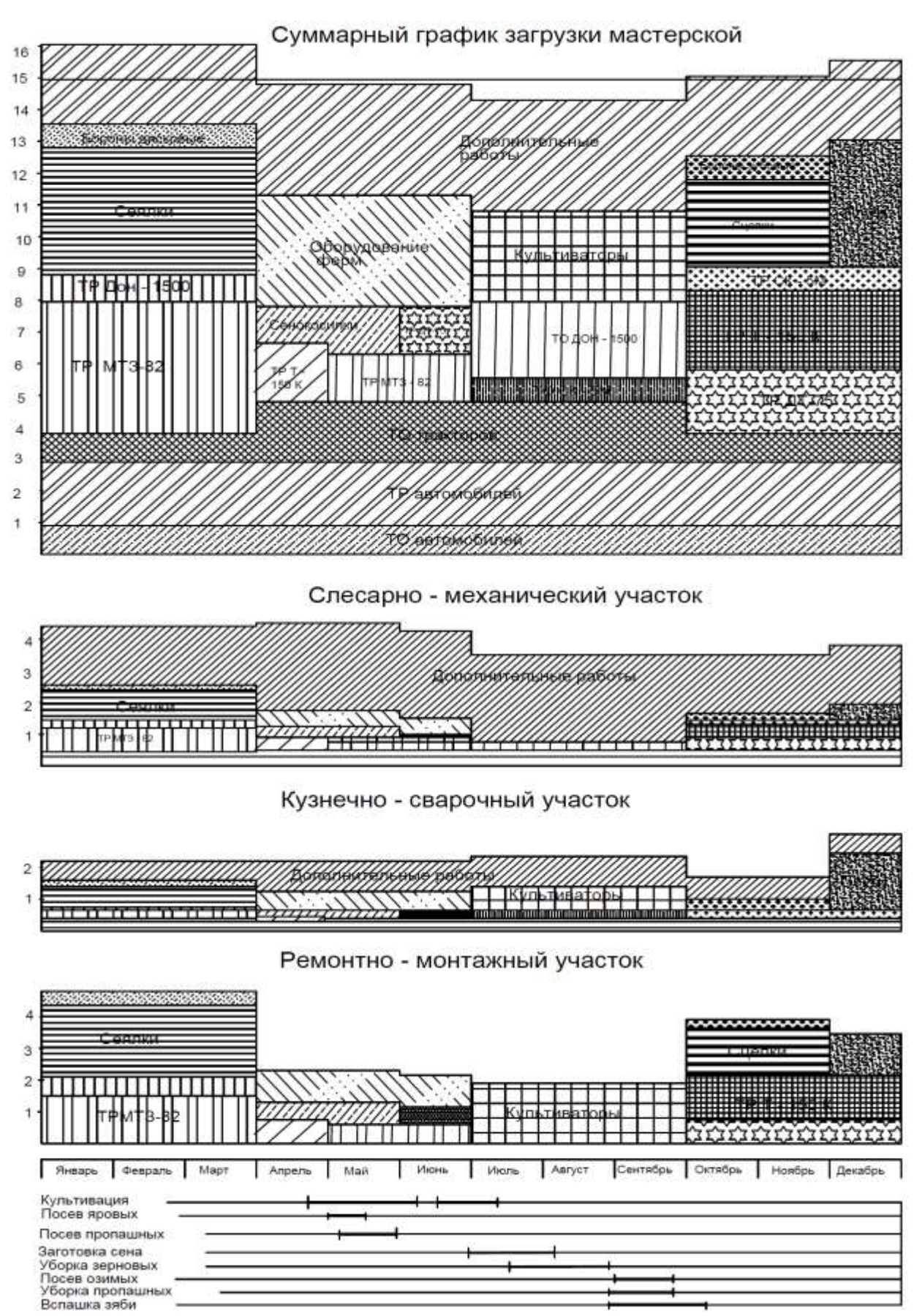

# **Пример графика загрузки проектируемой мастерской**

**Приложение 4**

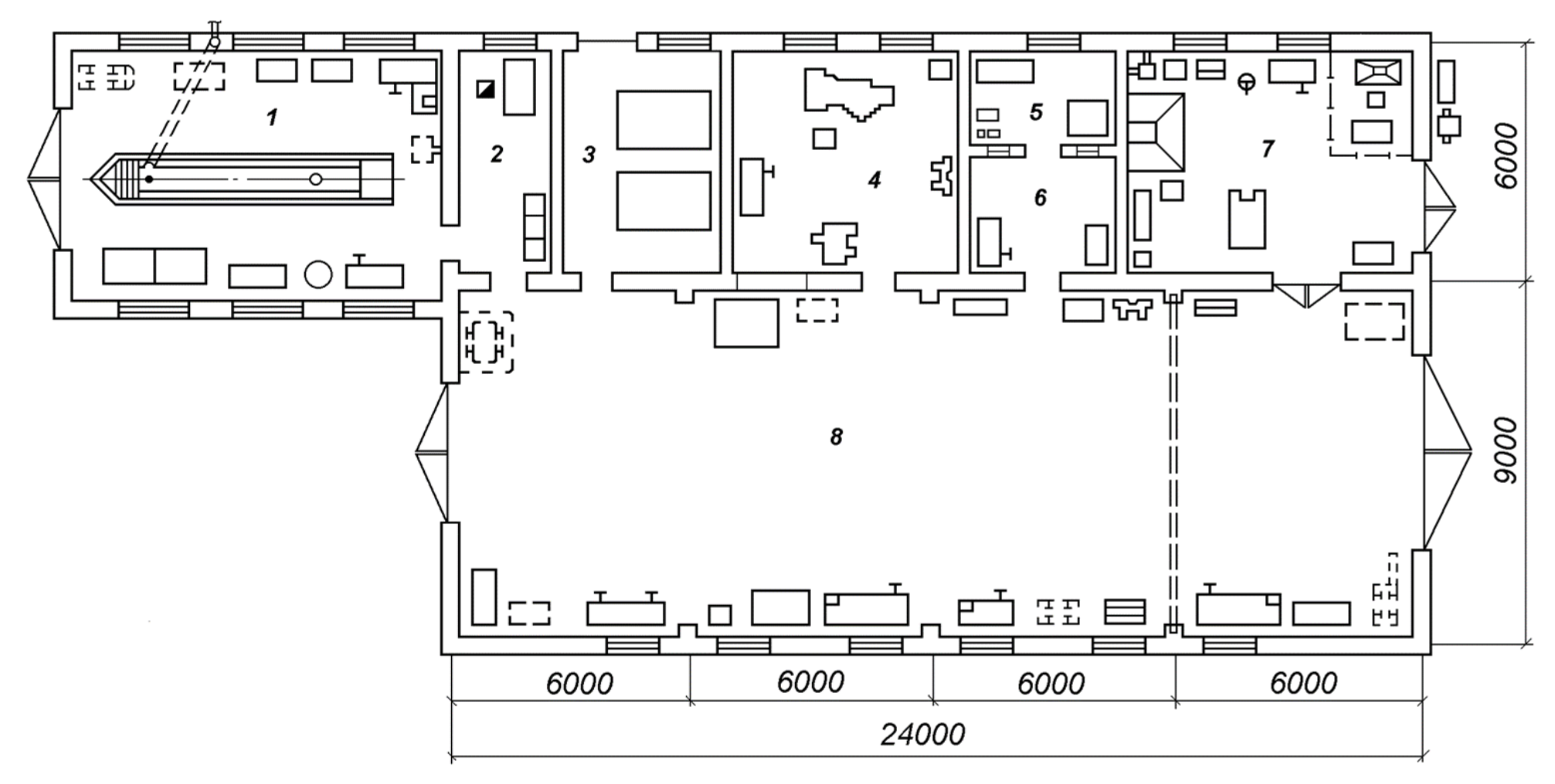

**Планировка мастерской общего назначения с участком технического обслуживания**

*1* – участок технического обслуживания и диагностирования машин; *2* – бытовые помещения; *3* – склад запасных частей; *4* – механический участок; *5*, *6,7* и *8* – участки соответственно ремонта и регулировки топливной аппаратуры, электрооборудования, кузнечно-сварочный и ремонтно-монтажный

## **Приложение 5**

#### **Планировка главного производственного корпуса эксплуатационной базы ТО и ремонта**

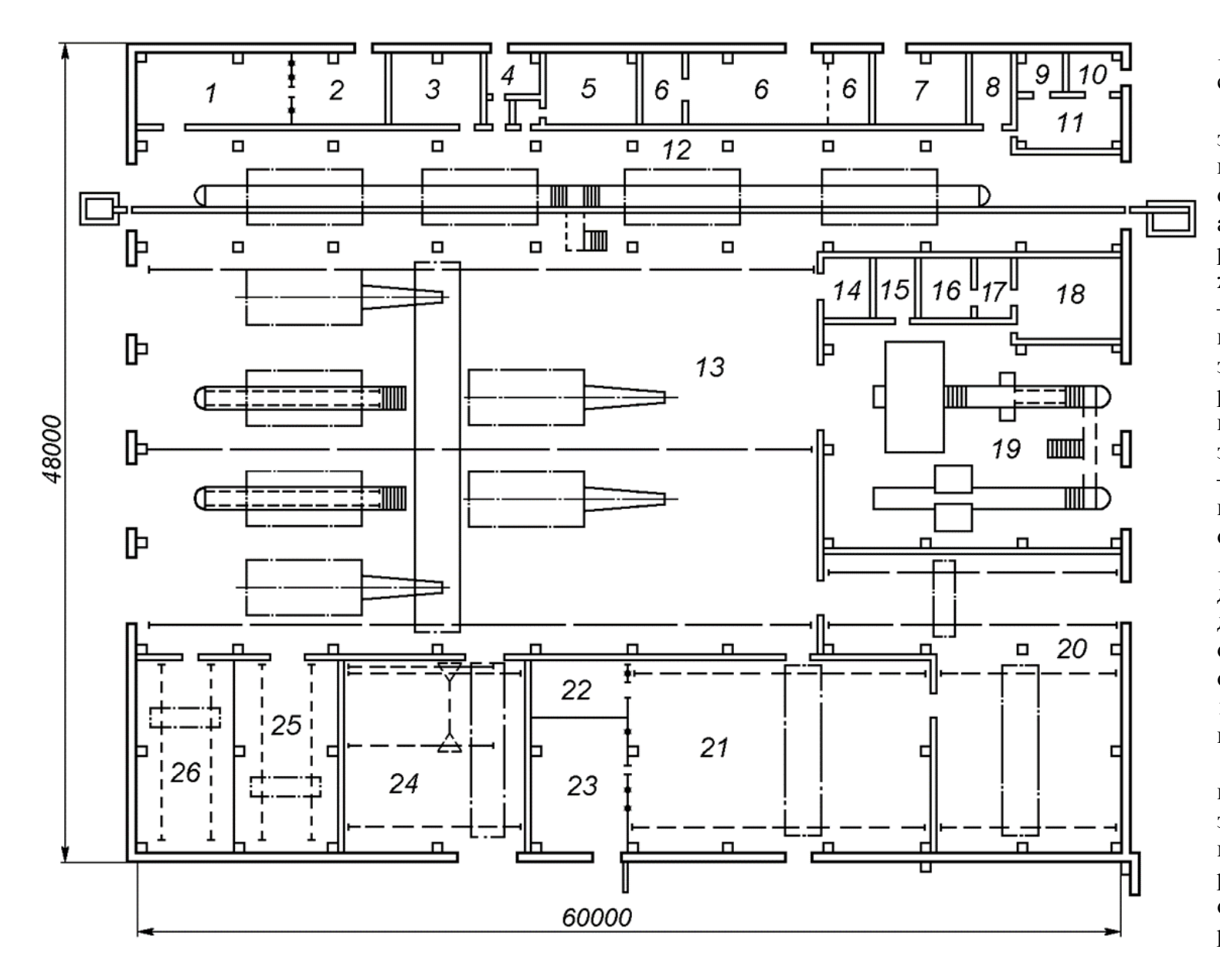

*1* – шинное отделение; *2* – склад резины; *3* – отделение ремонта электрооборудования; *4* – машинная станция; *5* – отделение ремонта топливной аппаратуры; *6* – отделение регенерации рабочей жидкости; *7* – склад масел; *8* – кладовая аккумуляторов и кислоты; *9* – агрегатная; *10* – зарядная; *11* – отделение ремонта аккумуляторов; *12* – поточная линия ТО-1; *13* – зона ТО и ремонта машин; *14* – обойное отделение; *15* – компрессорная; *16* – операторская; *7* – аппаратная; *18* – машинный зал зоны диагностики; *19* – зона диагностики; *20* – тепловое отделение; *21* – механическое отделение; *22* – инструментально-раздаточная кладовая (ИРК); *23* – трансформаторная подстанция; *24* – склад запасных частей и материалов; *25* – отделение ремонта двигателей; *26* – отделение обслуживания и ремонта гидрооборудования

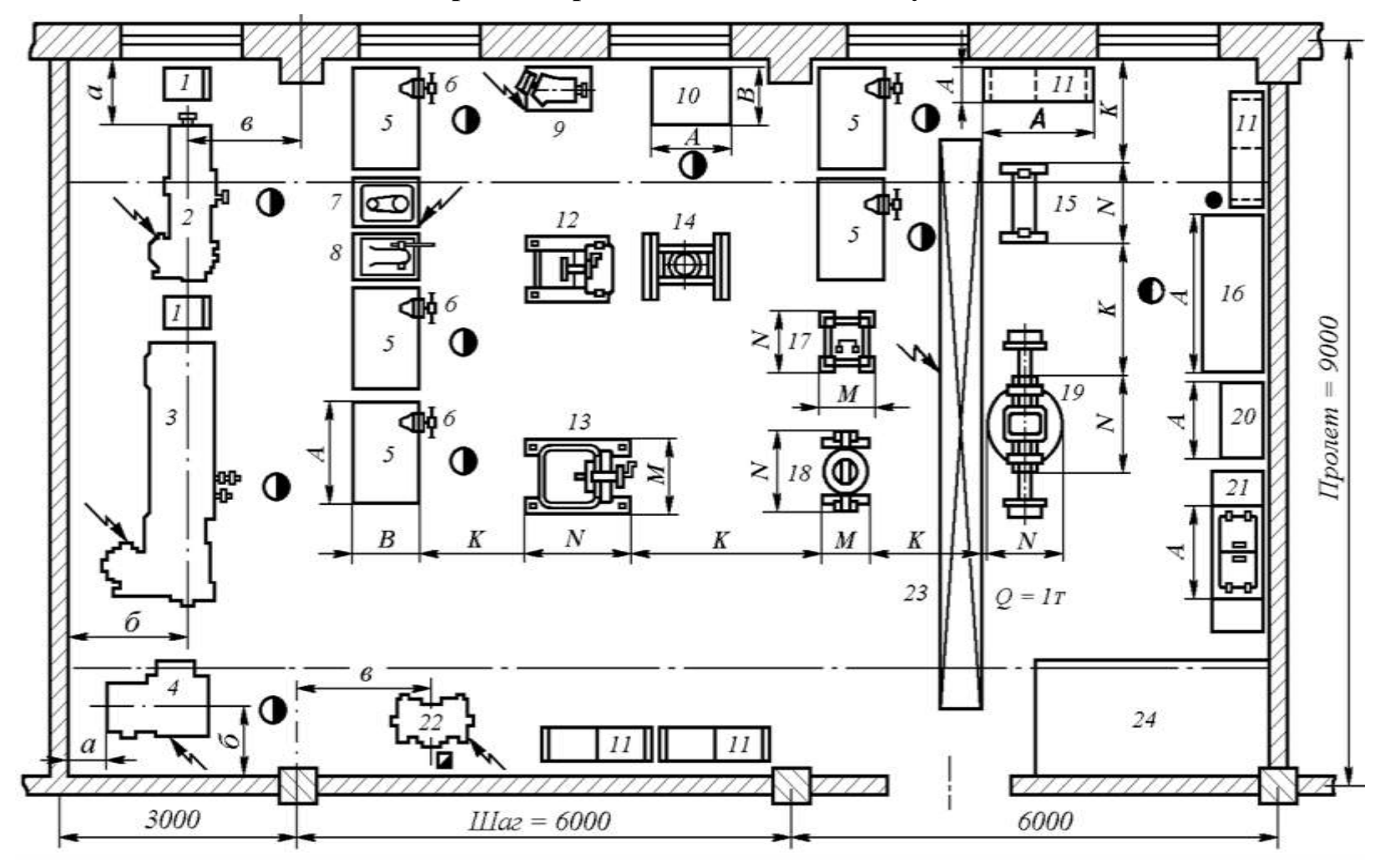

**Планировка агрегатно**-**механического участка**

*1* – инструментальные шкафы; *2*, *3* – токарно-винторезные станки; *4* –сверлильный станок; *5* – слесарные верстаки; *6* – тиски; *7* – настольносверлильный станок; *8* – пресс с ручным приводом; *9* – шлифовальный станок; *10* – поверочная плита; *11* – стеллаж для деталей; *12*, *13* – стенды для ремонта основных и пусковых двигателей; *14* – гидравлический пресс; *15* – стенд для ремонта рулевых управлений и карданных валов; *16* – стол для контроля и сортировки деталей; *17* – стенд для ремонта коробок передач; *18* – стенд для ремонта редукторов и задних мостов; *19* – стенд для ремонта передних мостов; *20* – ларь; *21* – ванна для мойки деталей; *22* – заточный станок; *23* – кран-балка; *24* – площадка для агрегатов

# Примерная форма рецензии на курсовуюработу

# **РЕЦЕНЗИЯ**

на курсовуюработуобучающегося

Федерального государственного бюджетного образовательного учреждения высшего образования «Российский государственный аграрный университет - МСХА имени К.А. Тимирязева»

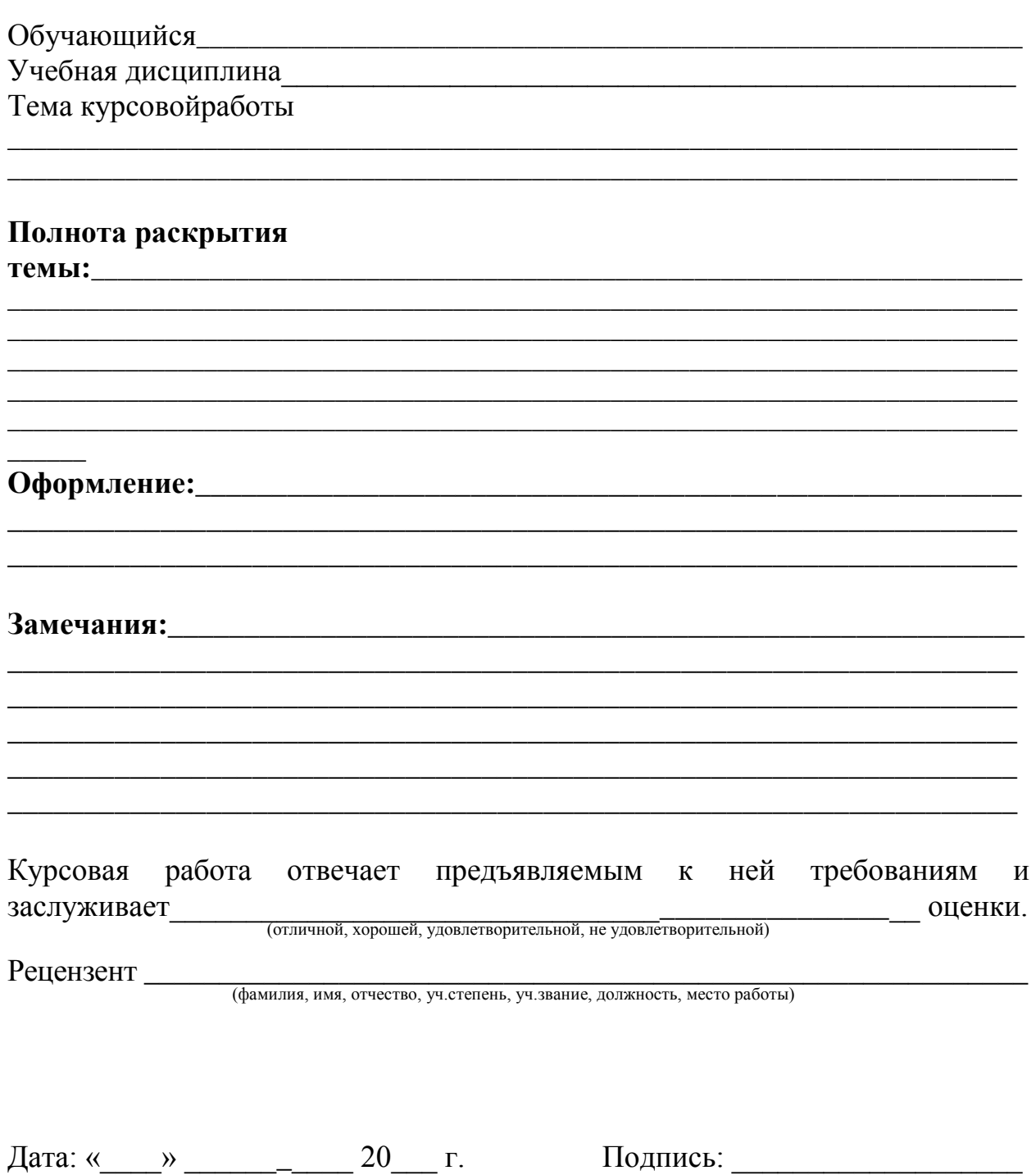

#### **Приложение 8**

10 120  $10$ 10 15  $10$ 10  $(1)$  $(2)$ 15  $20$ 15  $105 = 55$ Фамилия Подпись Дата Должность Стадия Лист Листов  $(3)$ .<br>Разработчив  $(5)$  $(6)$  $(7)$ Руководит. .<br>Зав. вып. каф Норм. конт.  $(4)$  $(8)$ 

**Пример заполнения основной надписи (штампа) на чертежах** 

В графах основной надписи и дополнительных графах к ней (номера граф указаны в скобках) приводят:

- в графе 1 – обозначение шифра документа, в том числе: код кафедры, номер учебной группы, год оформления графического документа, номер графического документа. Например - шифр документа – 27-471-15- 01, где 27 – кода кафедры, 471 – номера учебной группы, 15 –год оформления графического документа, 01 – номер графического документа;

- в графе 2 – наименование работы;

- в графе 3 – наименование раздела работы;

- в графе 4 – наименование изображений, помещенных на данном листе, в соответствии с их наименованием на чертеже. Если на листе помещено одно изображение, допускается его наименование приводить только в графе 4.

- в графе 5 – условное обозначение вида документации: ДП – для дипломных проектов, КР – для курсовых работ, БР – бакалаврская работа, МД – для магистерских диссертаций.

- в графе 6 – порядковый номер листа документа;

- в графе 7 – общее количество листов документа;

- в графе 8 – наименование учебного заведения и его подразделения, разработавшей документ.

Пример заполнения штампа.

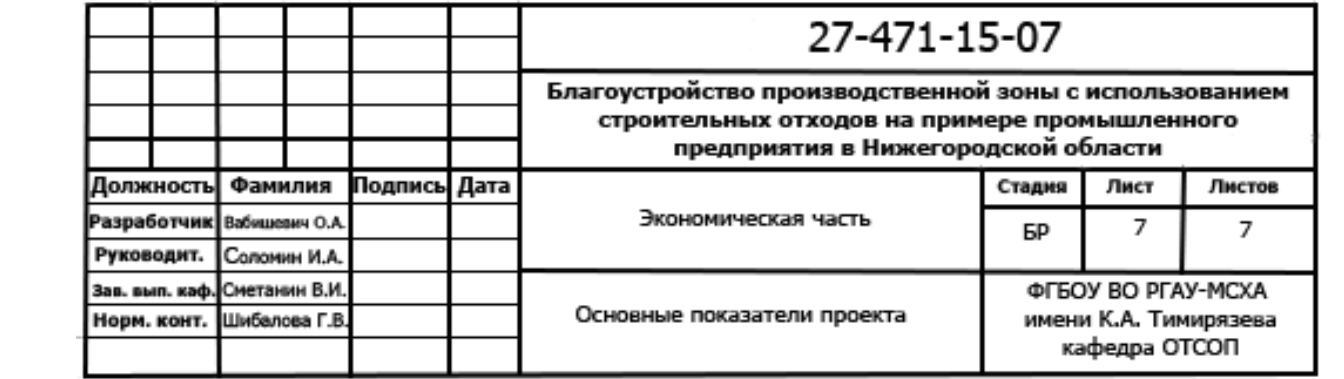